### الجمهورية الجزائرية الديمقراطية الشعبية

République Algérienne Démocratique et Populaire

وزارة التعليم العالي والبحث العلمي

Ministère de l'Enseignement Supérieur et de la Recherche Scientifique

جامعة غـرداية

*N°d'enregistrement* /…../…../.…./…../…..

Université de Ghardaïa

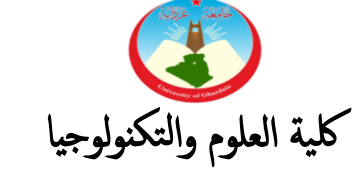

Faculté des Sciences et de la Technologie

قسم آلية والكهروميكانيك

Département **d'automatique et électromécanique Mémoire de fin d'étude, en vue de l'obtention du diplôme** 

### **Master**

**Domaine:** *Sciences et Technologies* **Filière:** Automatique **Spécialité:** Automatique et Systèmes

### **Thème**

## **Compression d'images par la méthode décomposition en valeurs singulières**

**…………………………..**

#### **Présenté par : BOUAMER BELKHIR**

**Devant le jury composé de:**

**Kada Biuteur MAA Université Examinateur LADJAL Boumediene MAA Université Encadrant Arif Mohammed MAA Université Examinateur**

**Année universitaire 2021/ 2022**

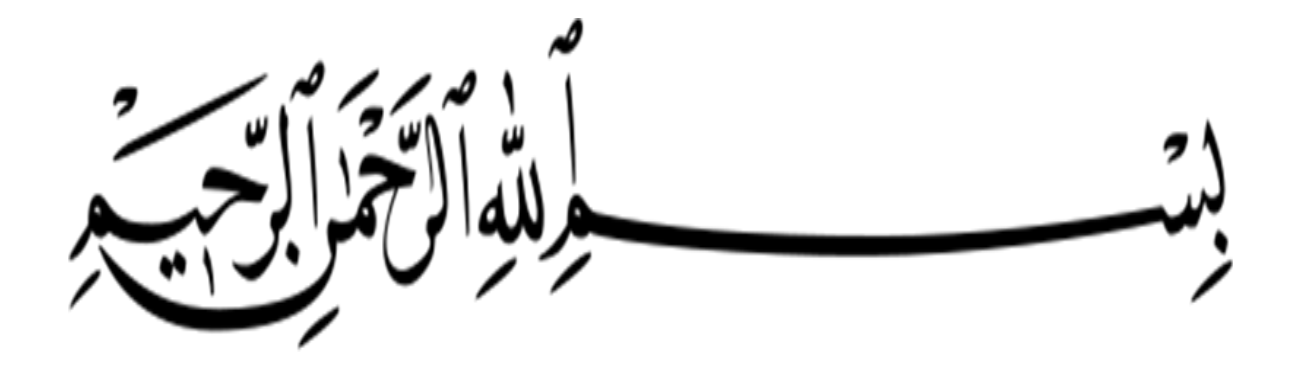

#### *Remerciement*

<span id="page-2-0"></span>En premier lieu, nous tenons à remercier notre DIEU, notre Créateur pour nous avoir la force pour accomplir ce travail. Nous remercions également tous les enseignants du département des Science et Technologie qui ont contribué, de près ou de loin, à notre étude et pour tous les enseignements de l'université de ghardaïa.

En particulier notre promoteur Mm : LADJEL pour ces conseils et

l'aide qu'il nous a apporté.

Respectivement le chef de département.

je remercie aussi, tous les membres de jury, pour l'intérêt qu'ils

ont porté à ce travail. Nous leur exprimons toute mes

#### reconnaissances.

Que Toute personne ayant participé de près ou de loin à la réalisation de ce travail accepte nos grands et sincères remerciements.

#### <span id="page-3-0"></span>*Dédicaces*

Nous dédions ce travail : - A ma chère mère et mon cher père, - a mes chers frères et sœurs, - A toutes mes familles,

- A tous mes amis,

- A tous mes collègues de la promotion 2022. Je ne peux pas clore nos dédicaces, sans rendre un grand hommage au mon Encadreur

#### « Mr. Ladjal Boumediene »

pour m'avoir tout simplement donné une grande partie de l'énergie nécessaire pour conclure ce travail.

#### **ملخص:**

لقد خضع ضغط الصور الرقمية لتطوير ٍ مستمرٍ ، بالتوازي مع ذلك الخاص بالاتصالات والوسائط المتعددة، منذ الستينيات، وهو يسمح بتقليل حجم الصورة لزيادة سعة وسيط التخزين (سعة محدودة) ولتحسين استخدام النطاق الترددي للشبكة. لذلك، تم اقتراح تقنية SVD جديدة في هذا المقال، نهج SVD قوى وبسيط وسهل وسر يع التنفيذ. إنه يعمل بشكل جيد في بيئة مقيدة. يو فر حلاً عمليًا لمشكلة ضغط الصور والتعرف عليها. تعمل الطريقة المقترحة لضغط الانحلال العددي وأظهرت النتائج التي تم الحصول عليها أنها تعمل بشكل جيد، لاختبار مستوى الضغط والقياسات الكمية لنسبة الإشارة إلى الضوضاء (PSNR). الكلمات الرئيسية: معالجة إشار ات الوسائط المتعددة؛ ضغط الصور ة؛ تحلَّل القيمة المفر د ( SVD)، PSNR.

#### **Résumé :**

<span id="page-4-0"></span>La compression d'images numériques a connu un développement continu, parallèle à celui des communications et du multimédia, depuis les années 1960.Il permet de réduire la taille de l'image pour augmenter la capacité du support de stockage (capacité limitée) et améliorer l'utilisation de la bande passante du réseau. Par conséquent, une nouvelle technologie SVD est proposée dans cet article. L"approche de SVD est puissante, simple, facile et rapide à mettre en œuvre. Il fonctionne bien dans un environnement restreint. Il fournit une solution pratique au problème de la compression et de la reconnaissance des images. La méthode proposée fonctionne pour une pression de décomposition scalaire et les résultats obtenus montrent qu'elle fonctionne bien, pour le test de niveau de compression, les mesures quantitatives du rapport signal sur bruit crête (PSNR).

Mots clés : Traitement du signal multimédia ; Compression d'image ; décomposition en valeurs singulières (SVD), PSNR.

#### **Abstract:**

Compression of digital images has undergone continuous development, parallel to that of communications and multimedia, since the 1960s. It allows the size of the image to be reduced to increase the capacity of the storage medium (limited capacity) and to improve network bandwidth usage. Therefore, a new SVD technology is proposed in this paper. SVD's approach is powerful, simple, easy and quick to implement. It works well in a restricted environment. It provides a practical solution to the problem of image compression and recognition. The proposed method works for scalar decay pressure and the obtained results show that it works well, for compression level test, quantitative peak signal-to-noise ratio (PSNR) measurements.

Keywords: Multimedia Signal Processing; Image compression; singular value decomposition (SVD), PSNR.

#### <span id="page-5-0"></span>**SOMMAIRE:**

#### **Sommaire**

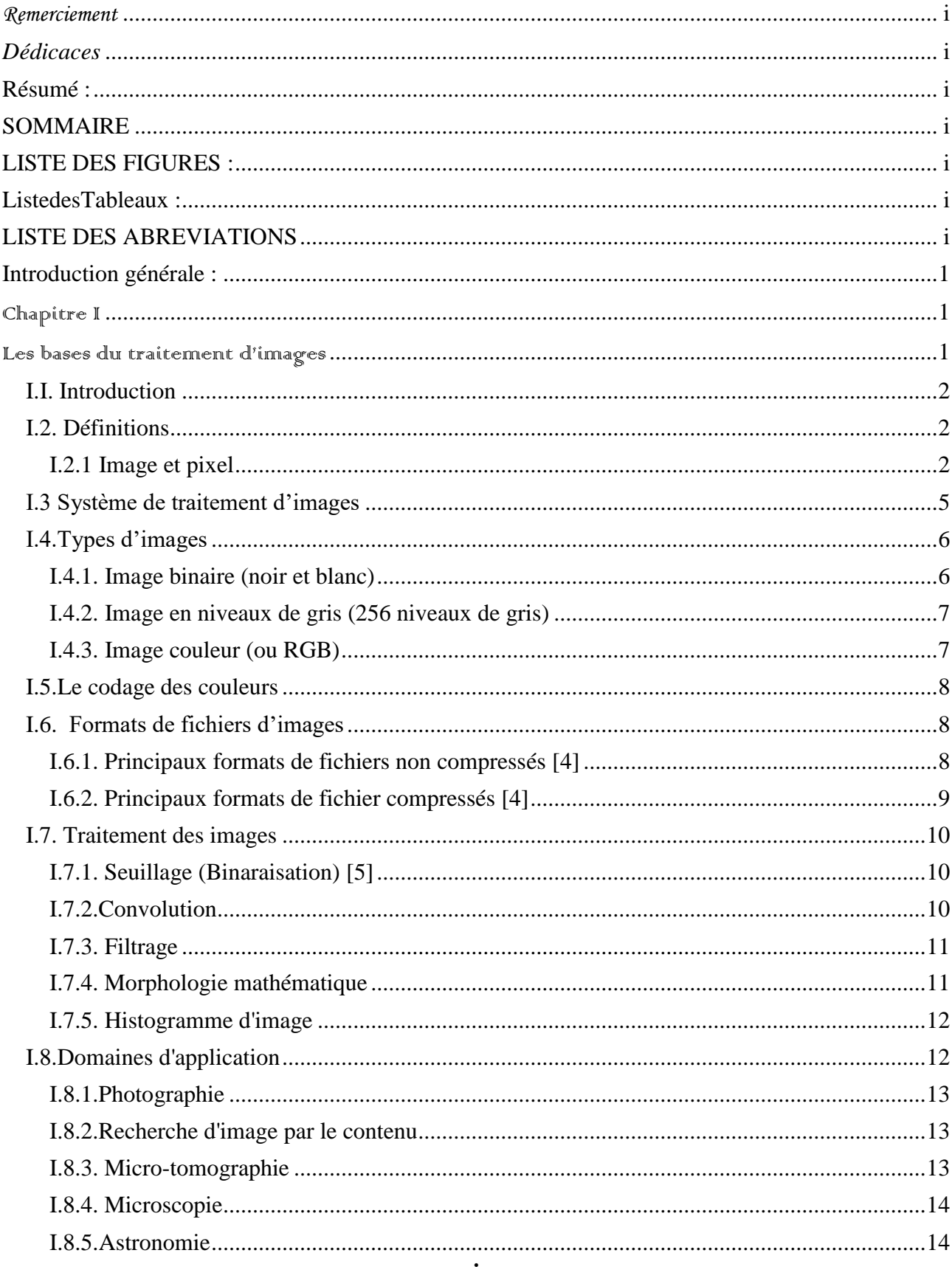

#### **SOMMAIRE**

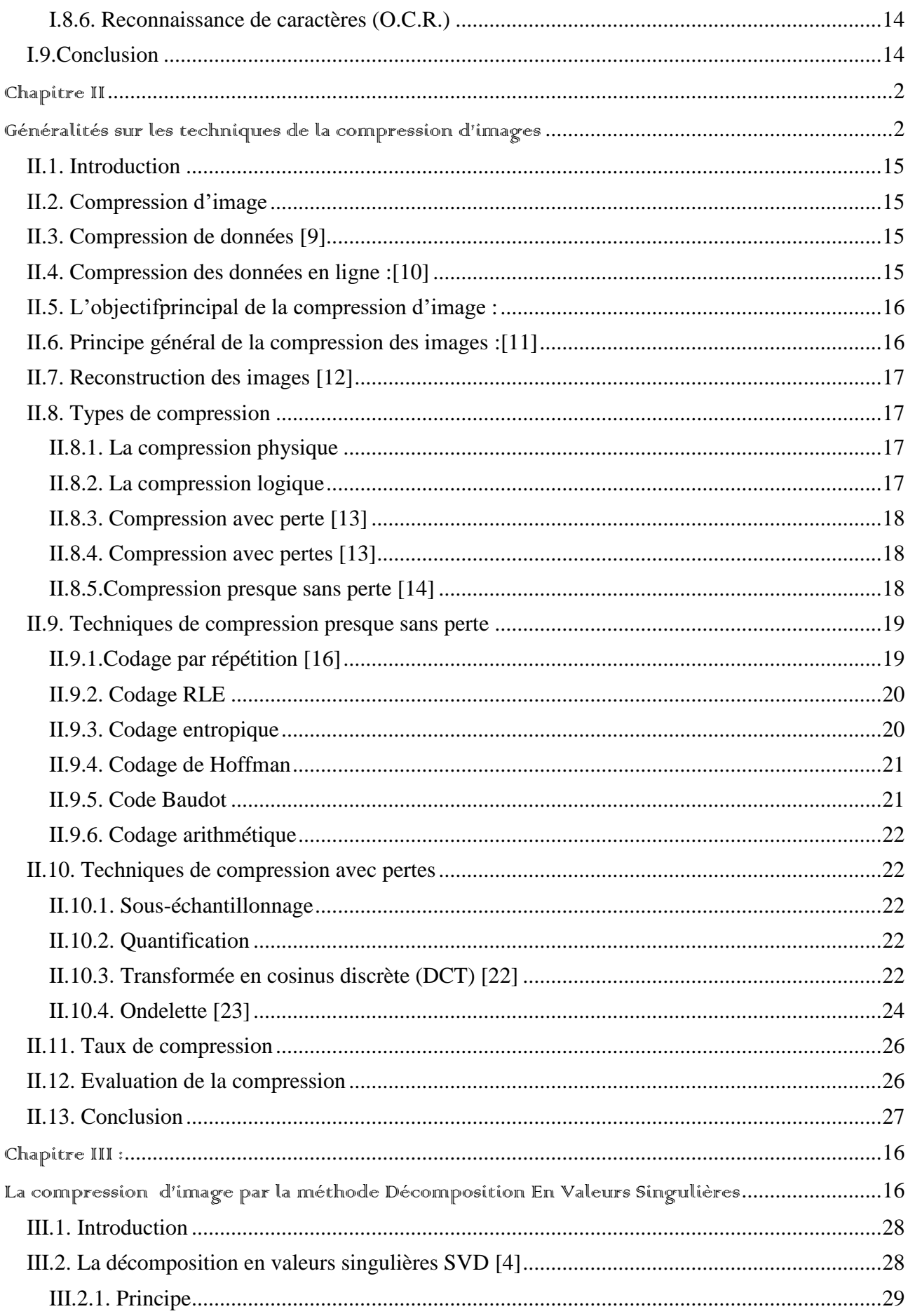

#### **SOMMAIRE**

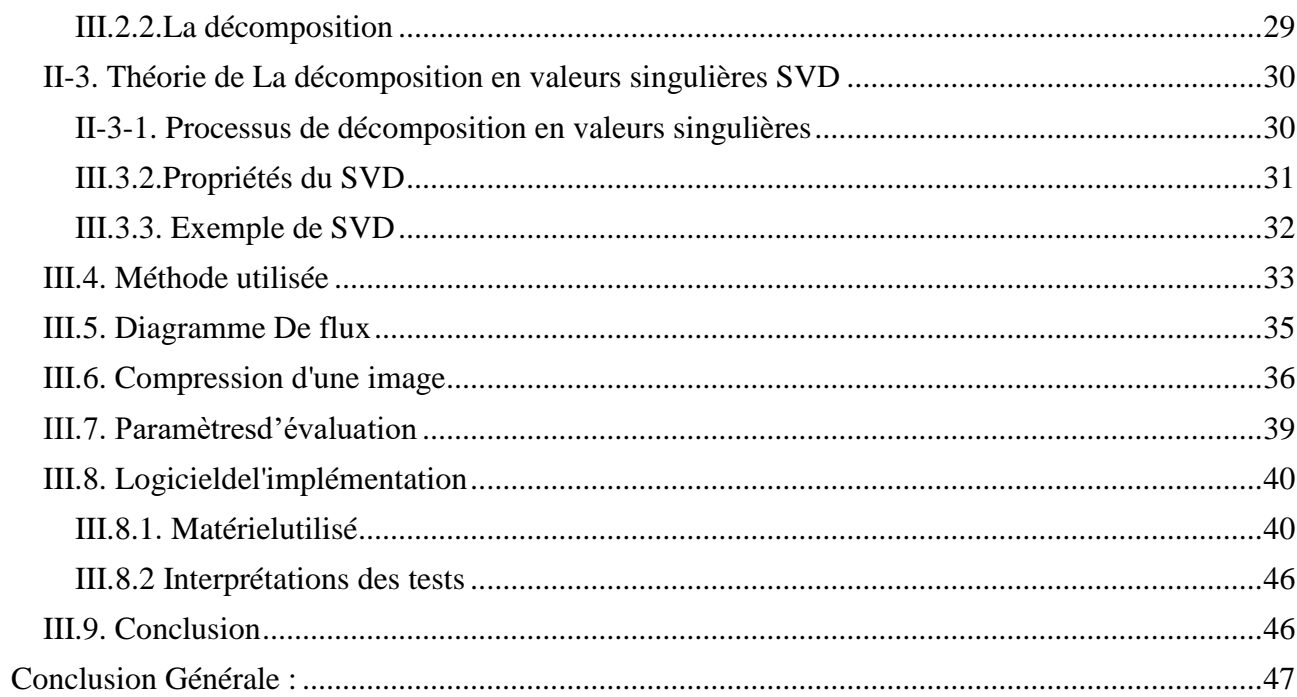

#### <span id="page-8-0"></span>**LISTE DES FIGURES :**

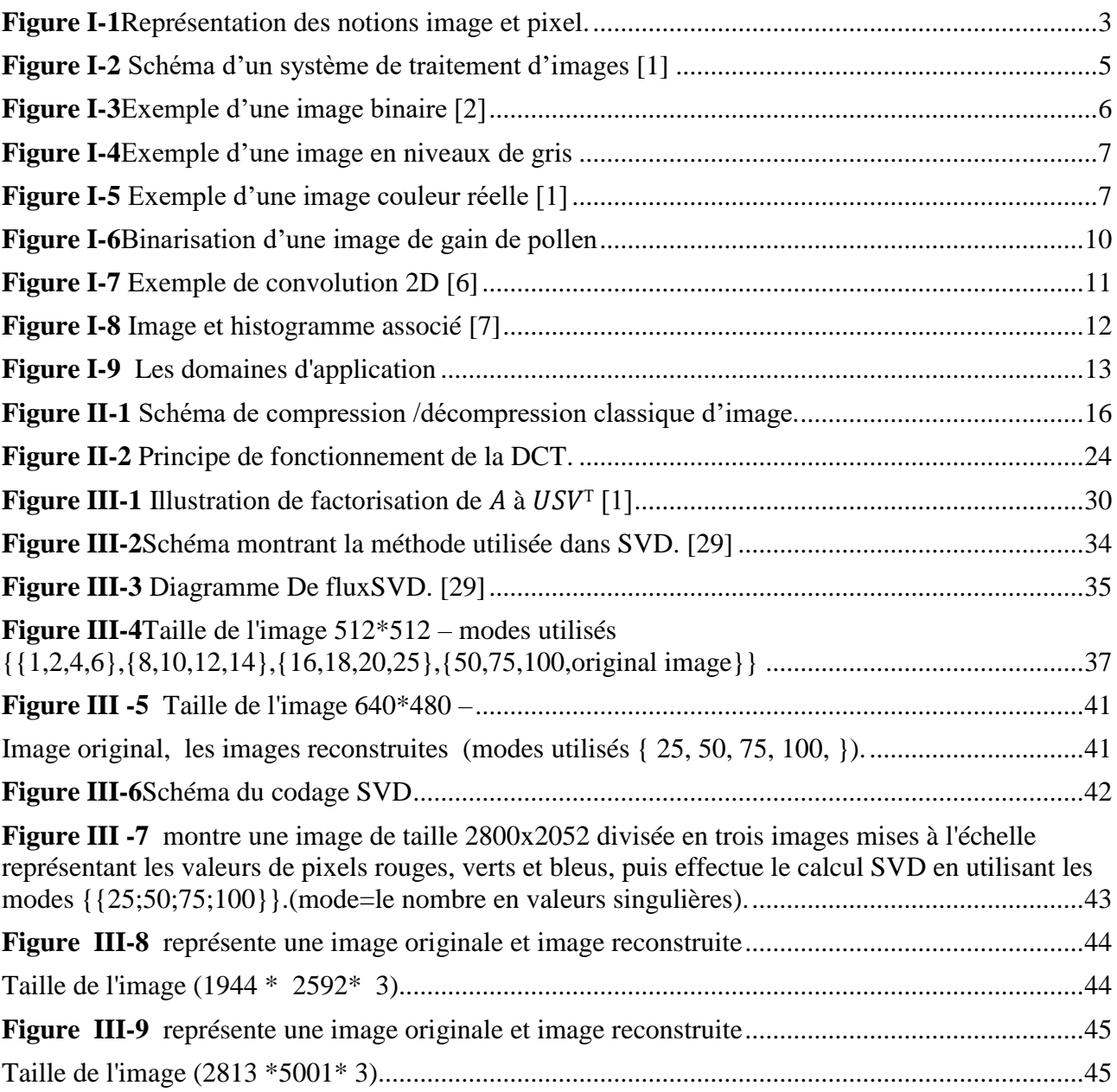

#### <span id="page-9-0"></span>**Liste des Tableaux :**

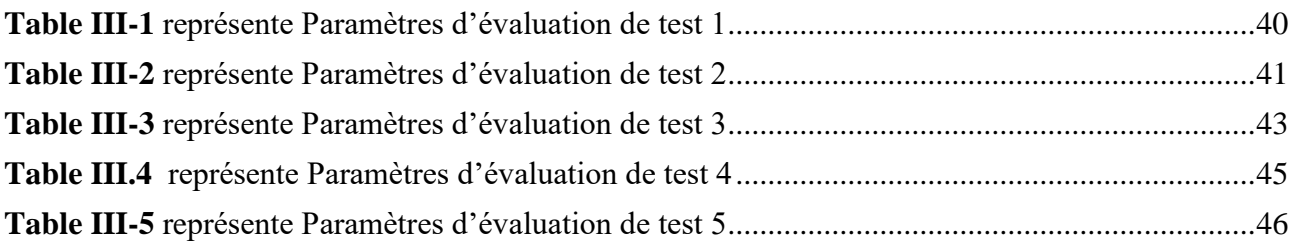

#### <span id="page-10-0"></span>**LISTE DES ABREVIATIONS**

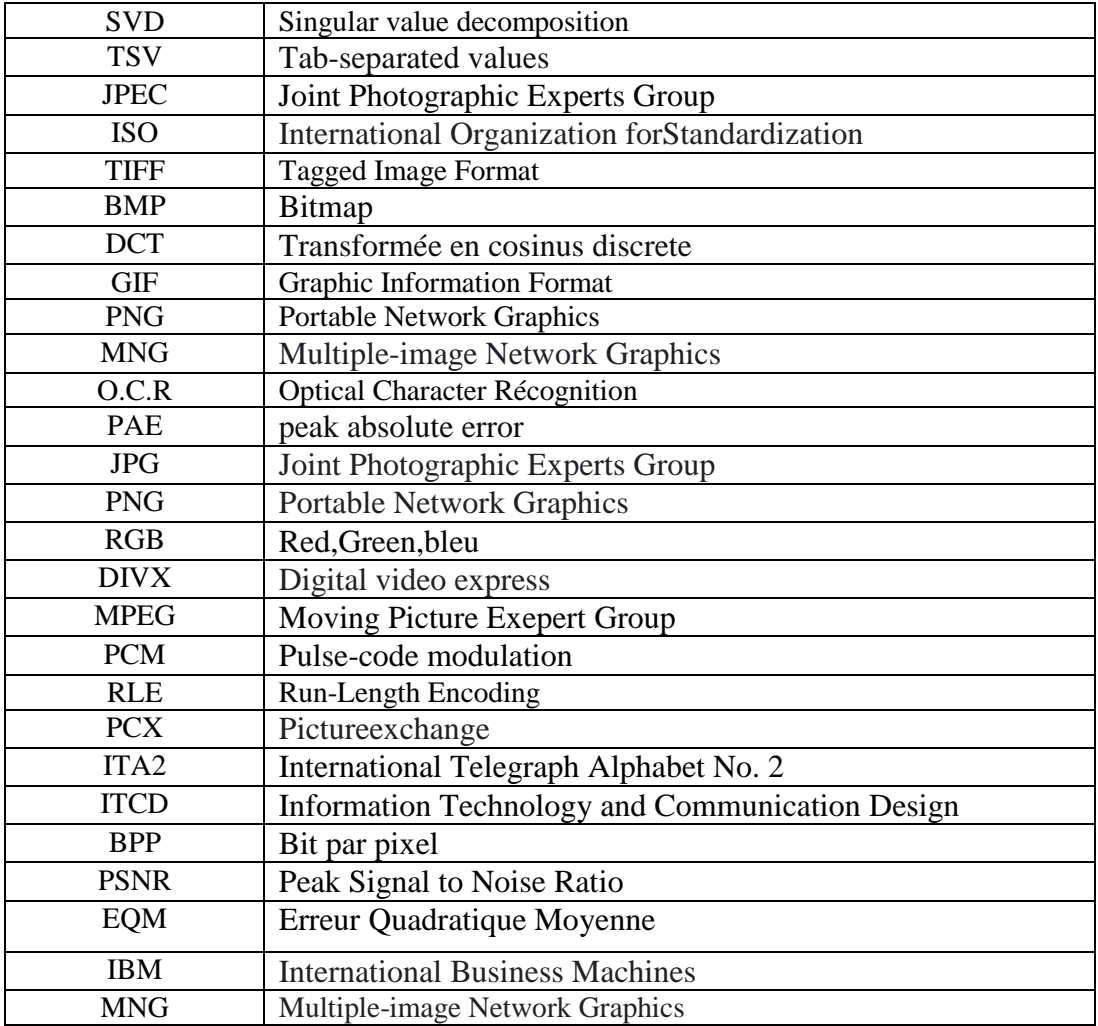

#### **LISTE DES SYMBOLE**

**‖A‖2**: La norme 2 de la matrice A.

**‖A‖F**: La norme de Frobenius de la matrice A.

**A T** = A ji : La matrice transposée de A dont Aij est le terme de la jèmeligne et dela ièmecolonne .

**N, M** : dimension de l"image

**I (i, j)** : intensité du pixel dans la ligne i et colonne j.

**F (u, v)** : le coefficient TCD dans la ligne u et colonne v.

**Nb** : nombre de bits affectés au symbole.

**P** : probabilité d"occurrence du symbole dans le message.

 $\Psi^m$ : sont appelées fonctions ondelettes ou ondelettes mères.

 $\mathbf{y_{l,n}^m}$  : Les coefficients d'ondelettes m correspondant à l'échelle l et à la position .

**Im(A)** :L"image de la matrice A.

B: désigne le nombre de bit utilisés pour la représentation d'un pixel.

**C<sup>R</sup> :** Compression ratio.

## INTRODUCTION GENERALE

#### <span id="page-13-0"></span>**Introduction générale :**

 Les développements récents des méthodes d'information et des systèmes de communication, ainsi que la diversification des applications fonctionnelles multimédias dans de nombreux domaines (télémédecine, astronomie, sécurité, télédétection, vision artificielle, reconnaissance, etc.) impliquent le traitement de très grandes quantités de données. Il est donc impératif de disposer d'outils performants pour transmettre et stocker de grandes quantités d'informations. Pour surmonter ces limitations, les chercheurs ont développé un certain nombre de méthodes de compression de données au cours des dernières décennies, dérivées de la théorie de l'information et impliquant de nombreux domaines des mathématiques et de l'informatique.

 Compte tenu de la grande quantité d'informations réalisées lors du travail avec des images et des vidéos numériques, cette opération devient très nécessaire et a donc des exigences particulièrement importantes pour un traitement adapté à sa spécificité. Les méthodes de compression de ce type de données peuvent être divisées en deux grandes catégories selon qu'une restauration parfaite de l'information d'origine est recherchée :

 La compression sans perte ou réversible, qui a l'avantage de conserver la qualité de l'image d'origine, mais à un taux de compression relativement faible, et la compression avec perte, qui fait intervenir des algorithmes caractérisés par un taux de compression assez élevé qui préserve le plus possible une qualité d'image acceptable de l'image originale. Il est généralement basé sur une étape de transformation utilisée pour compresser les informations utiles en un nombre minimum de coefficients non nuls.

Le chapitre 1 introduit le concept de traitement d'image fixe, en gardant une généralisation des différentes images et de leurs définitions et de la qualité d'image reconstruite afin de se familiariser avec les concepts et la terminologie de cet article.

Le chapitre 2 est une présentation globale de la compression. Son objectif principal est d'identifier différentes techniques de compression réversible et irréversible pour les images fixes existantes et les critères utilisés pour évaluer les performances de la méthode, afin de pouvoir choisir la méthode la plus appropriée pour notre schéma.

Le chapitre 3 est dédié à des applications du principe de la méthode de décomposition en valeurs singulières (SVD) et leurs approches de compression d"image.

Finalement, nous terminons cette étude avec une conclusion générale.

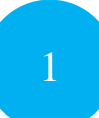

# <span id="page-14-1"></span><span id="page-14-0"></span>Chapitre I Les bases du traitement d'images

#### <span id="page-15-0"></span>**I.I. Introduction**

Le traitement numérique des images est un ensemble de méthodes destinées à rendre cette opération possible et plus simple. Les origines du traitement d'images remontent à l'avènement des caméras au 18e siècle, puis à l'introduction de la technologie électronique au 19e siècle. Le traitement d'images trouve des applications dans diverses disciplines telles que : l'électronique, l'informatique, la neurophysiologie, les statistiques, etc. [1]

Les images numériques sont présentées sous forme de matrices, mais des opérations, notamment arithmétiques, sont effectuées entre les pixels des deux images qui se trouvent au même endroit.

Nous retiendrons donc ce chapitre pour introduire les notions générales liées aux images et à leur traitement numérique.

#### <span id="page-15-1"></span>**I.2. Définitions**

#### <span id="page-15-2"></span>**I.2.1 Image et pixel**

**Définition d'une image :** C'est la représentation d'un objet par la peinture Sculpture, photographie, etc.. C'est aussi un group Structuré d'informations qui après Affichage sur écran ،ont une signification pour l'œil humain. Elle peut être écrite sous forme de fonction I (x,y) ou I est une fonction d'intensité lumineuse ou de couleur aux cordonnées spatiales (x,y). De cette façon l'image est exploitable par la machine d'où la nécessité de sa numérisation.

L'image numérique : Il est évident que les images traitées par l'ordinateur sont numériques (séquences de bits). Une image numérique est une image dont la surface est divisée en éléments de taille fixe appelés pixels, caractérisés par des niveaux de gris ou des niveaux de couleur. Numériser une image, c'est la convertir en une image numérique représentée par une matrice bidimensionnelle de valeurs f (x, y), qui sont les niveaux de gris aux vraies coordonnées (x, y).

Pixel : C'est le plus petit point de l'image. Chaque pixel a une valeur numérique qui représente le niveau de gris ou de couleur selon la nature de l"image.

Voisinage d'un pixel : Le voisinage d'un pixel est l'ensemble des pixels qui lui sont adjacents. Selon le codage de FREEMAN on distingue deux types de voisinages : 4-connexité et 8- connexité.

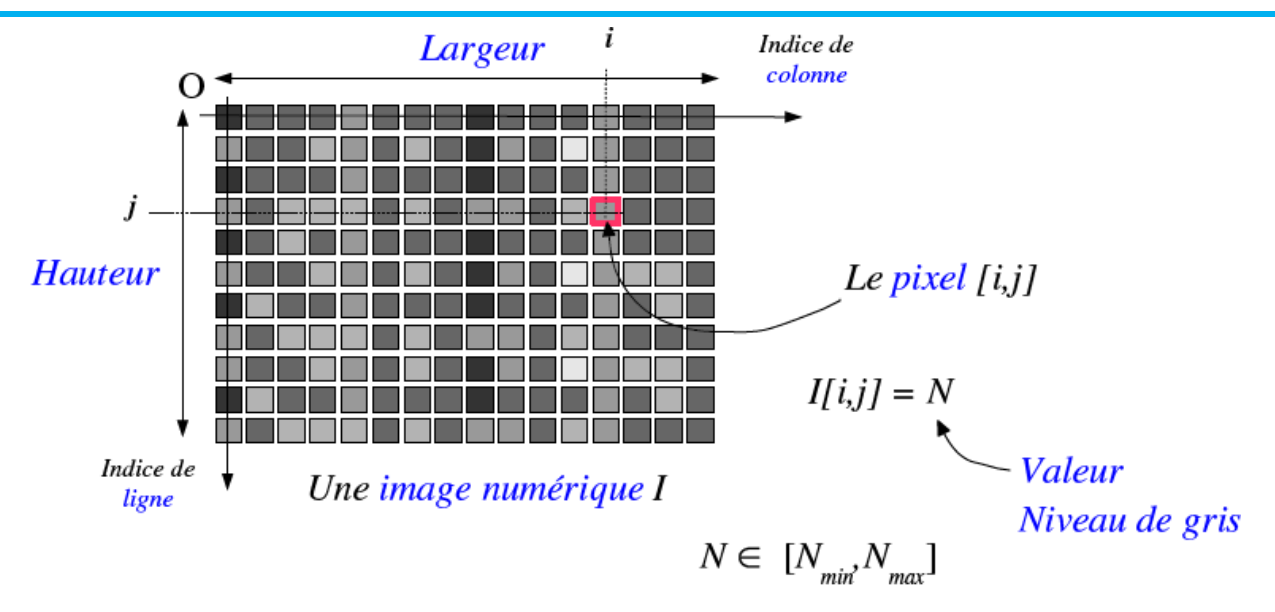

 $(N - N)$  = nombre de niveaux de gris

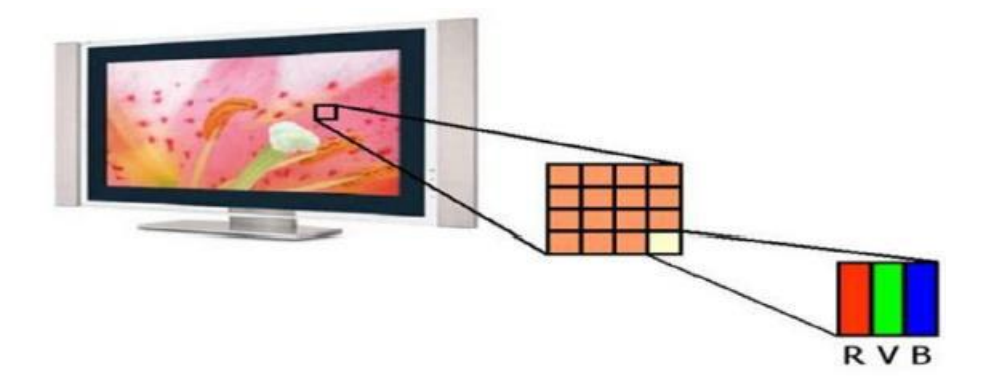

**Figure I-1** Représentation des notions image et pixel.

#### <span id="page-16-0"></span>**Dimension**

C'est la taille de l'image. Ce dernier prend la forme d'une matrice, dont les éléments sont des valeurs numériques qui représentent l'intensité lumineuse (pixels). Le nombre de lignes de cette matrice multiplié par le nombre de colonnes donne le nombre total de pixels de l'image.[1]

#### **Résolution**

La résolution d"une image correspond au niveau de détail qui va être représenté sur cette image. La résolution est exprimée en nombre de pixels par unité de mesure en pouce (un pouce représentant 2.54 cm).

On peut distinguer de mode de résolutions des images :

- **Résolution spatiale** : est le plus petit détail discernable.
- **Résolution tonale** (de tons de gris) : est le plus petit changement discernable.

Une image a donc une résolution spatiale de **L**x**H** pixel et une résolution de tons de gris de *K*

Bits ou de *N* niveaux ou tons.

#### **Resolutions partial: échantillonnage**

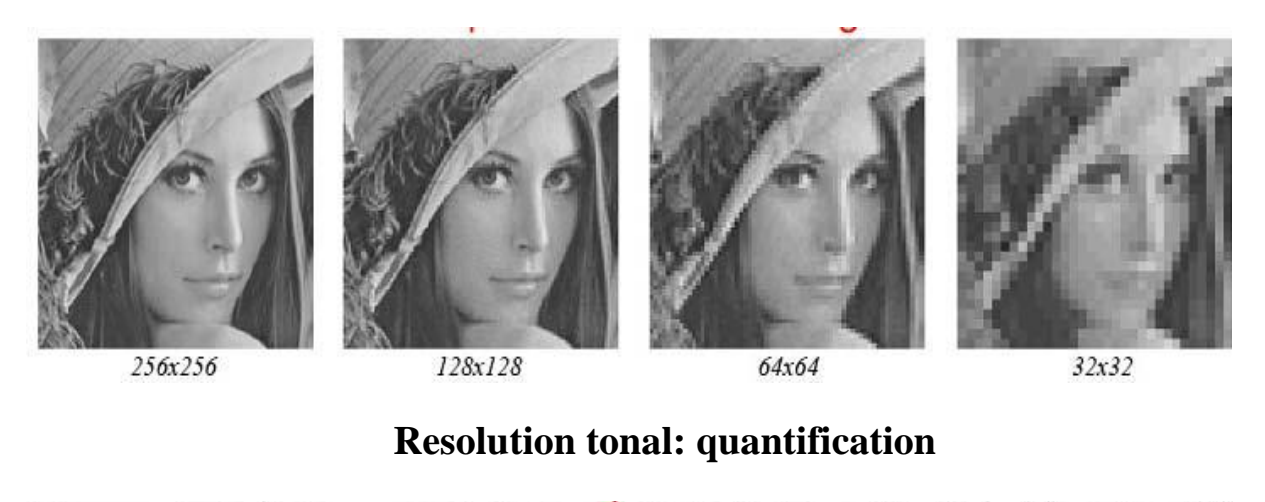

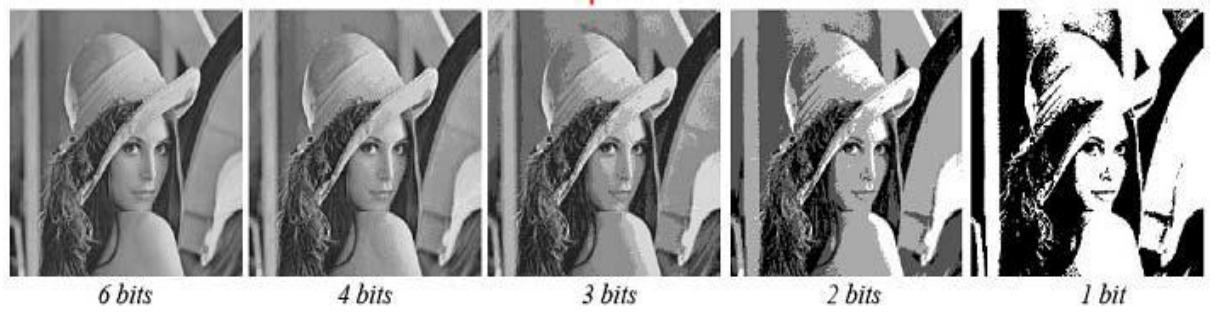

#### **Bruit**

Le bruit (parasites) dans une image est considéré comme un phénomène dans lequel l'intensité d'un pixel change brusquement par rapport à ses pixels voisins. Il provient de l'optique des capteurs et de l'éclairage des équipements électroniques.[2]

En traitement d'images, il existe un grand nombre de types de bruits. Ci-après une liste non exhaustive de ces différents types de bruits :

#### **Le bruit additif**

Un bruit est dit additif si étant données une image non bruitée f et g la même image avec un bruit additif b, alors chaque pixel est caractérisé par la relation :

$$
g(x, y) = f(x, y) + b(x, y)
$$
 (il s'agit d'une addition)

#### **Le bruit multiplicatif**

Un bruit est dit multiplicatif si étant données une image non bruitée f et g la même image avec un bruit additif b, alors chaque pixel est caractérisé par la relation :

## $g(x, y) = f(x, y) * b(x, y)$  *(il s'agit d'une multiplication)*

#### **Le bruit convolutif**

Un bruit est dit convolutif si étant données une image non bruitée f et g la même image avec un bruit additif b, alors chaque pixel est caractérisé par la relation :

$$
g(x,y) = f(x,y) \quad b(x,y) \quad \text{ (if $s$'agit d'une convolution)}
$$

#### **Contours et textures**

Les lignes de contour indiquent les limites entre les objets de l'image, ou les niveaux de gris des deux pixels représentent une différence significative. La texture décrit leur structure. L'extraction de contour comprend l'identification de points dans l'image qui séparent deux textures différentes.

#### **La Luminance**

Il s'agit de la luminosité de chaque point de l'image. Il est également défini comme Le quotient de l'intensité lumineuse d'une surface divisée par la surface apparente de la surface. Pour un observateur lointain, le mot luminance est substitué au mot brillance, qui correspond l"éclat d"un objet.

#### **Le contraste**

C'est l'opposition évidente entre les deux zones de l'image, plus précisément l'opposition entre les zones sombres et claires de l'image. Le contraste est défini en fonction des luminances de deux zones d'images.

#### <span id="page-18-0"></span>**I.3 Système de traitement d'images**

Un système de traitement numérique d'images est composé de :

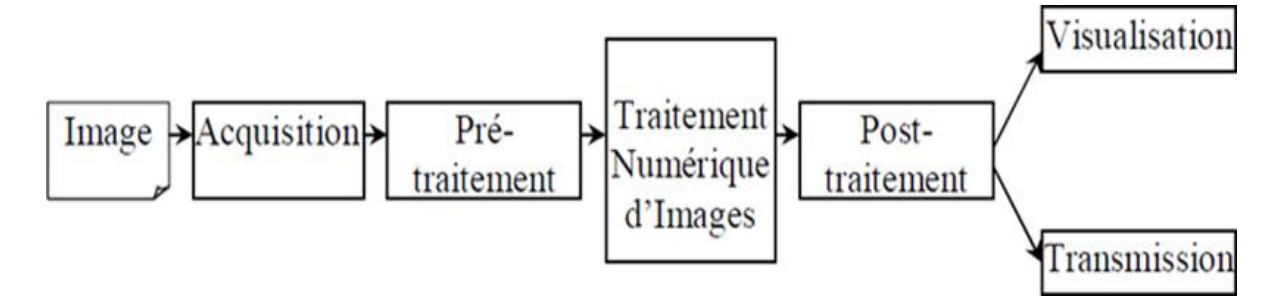

<span id="page-18-1"></span>**Figure I-2**Schéma d'un système de traitement d'images [1]

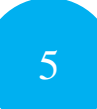

- **Acquisition des images:** De nombreuses difficultés peuvent être résolus au niveau du système de saisie (Choisir le type de caméra (couleur?), Caméra (fixe?), Sélection d'arrièreplan (uniforme et contraste?).
- **Prétraitement des images :**Supprimer le bruit dans l'image : filtre moyen, filtre médian ...; contraste de l'image : égalisation de l'histogramme, correction dynamique de l'image ...; convertir les images couleur en images en niveaux de gris (si nécessaire): où modifier l'espace couleur (TSV, laboratoire); changer la résolution (taille) de l'image.
- **Traitement des images:** Étape très difficile ; chaque algorithme de traitement est très le but du report est de trouver un algorithme unique + paramétrage. Effectuez le même traitement sur toutes les images; des algorithmes de traitement séparés peuvent ne pas être efficaces. Combinaison de plusieurs technologies.
- **Post-traitement des résultants :**(Après le traitement, le résultat doit être corrigé ; la morphologie mathématique élimine/corrige les erreurs de traitement ...)

#### <span id="page-19-0"></span>**I.4.Types d'images**

On en déduit 3 types d'images :

#### <span id="page-19-1"></span>**I.4.1. Image binaire (noir et blanc)**

Une image binaire est une image numérique avec seulement deux valeurs possibles pour chaque pixel. Généralement, les deux couleurs utilisées pour les images binaires sont le noir et le blanc.

| 債  |   |   |   |    |   | 1 |   |                |                |
|----|---|---|---|----|---|---|---|----------------|----------------|
| 1  |   | 1 | o | о  | o | о |   |                | 1              |
| 4  | 1 | 0 | 4 | 1. |   | 1 | 0 |                | 1              |
| 1  | 0 |   | 1 | 1  | 1 |   |   | $\overline{0}$ | 1              |
| 1  | 0 |   | 0 | 丰  |   | 0 |   | ٥              | 1              |
| 4. | 0 |   |   | 1. | 1 | 1 |   | O              | 1              |
| Ť  | о |   | ٥ | 1  | 1 | o |   | 0              | $\overline{1}$ |
| 4  | 0 |   |   | 0  | 0 |   | 1 | 0              | 1              |
| 1  | 1 | 0 |   | 1  | 1 | 1 | 0 | $\mathbf{1}$   | 1              |
| 1  | 1 |   |   | ٥  | ٥ | 0 |   | 1              | 1              |
| 1  | 1 |   | 1 | 1  | 1 | 1 |   | -1             |                |

<span id="page-19-2"></span>**Figure I-3**Exemple d'une image binaire [2]

#### <span id="page-20-0"></span>**I.4.2. Image en niveaux de gris (256 niveaux de gris)**

Chaque pixel est un niveau de gris, allant de 0 (noir) à 255 (blanc). Cette plage de valeurs signifie que chaque pixel est codé sur huit bits (un octet). 256 niveaux de gris sont généralement suffisants pour identifier la plupart des objets de la scène.

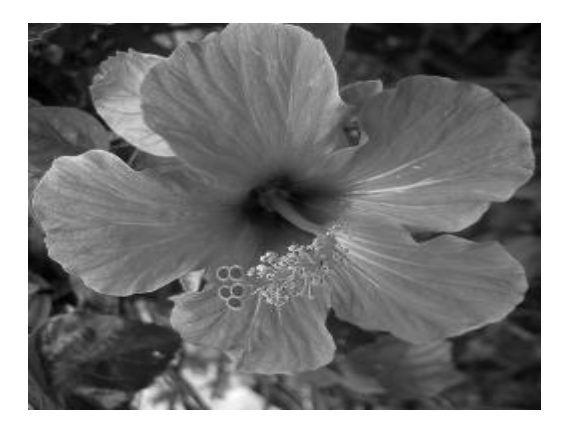

**Figure I-4**Exemple d'une image en niveaux de gris

#### <span id="page-20-2"></span><span id="page-20-1"></span>**I.4.3. Image couleur (ou RGB)**

Chaque pixel a une couleur décrite par la quantité de rouge (R), de vert (G) et de bleu (B). Chacune de ces trois composantes est codée sur l'intervalle [0, 255], ce qui donne 2553 = 16 777 216 couleurs possibles. Par conséquent, 24 bits sont nécessaires pour coder un pixel.

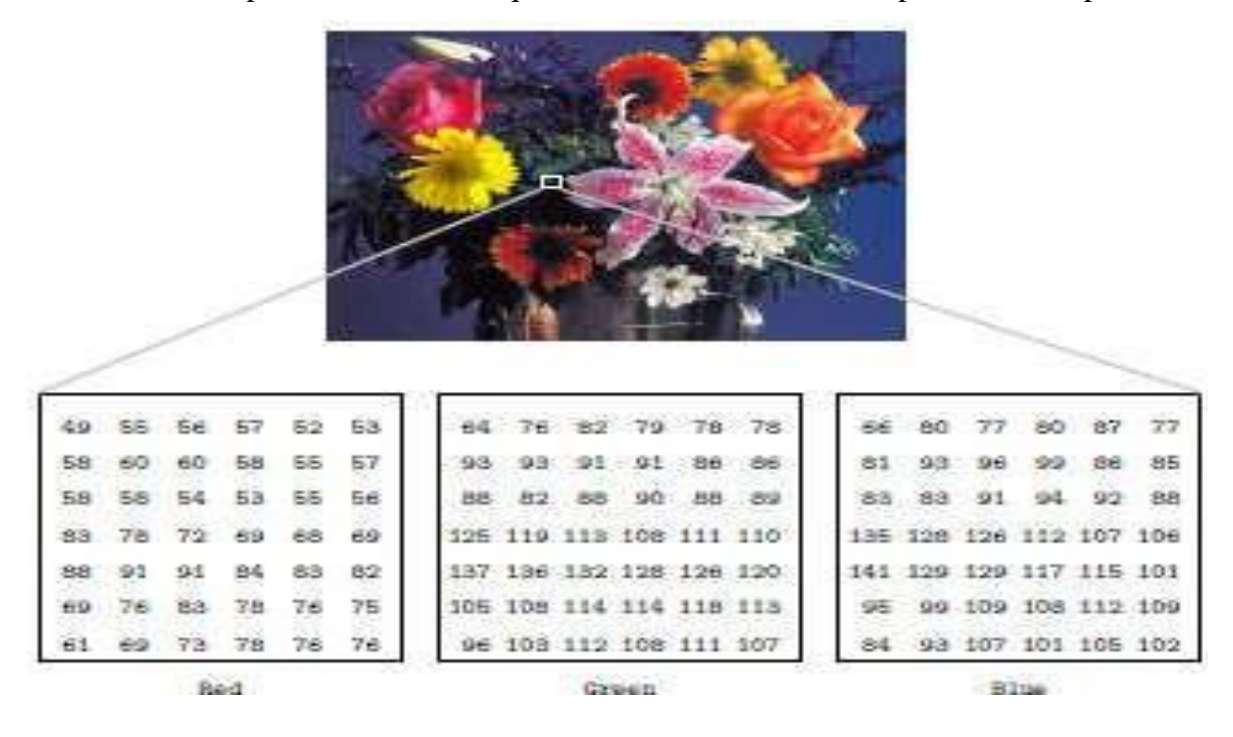

<span id="page-20-3"></span>**Figure I-5** Exemple d'une image couleur réelle [1]

#### <span id="page-21-0"></span>**I.5.Le codage des couleurs**

On peut attribuer 3 valeurs à chaque pixel : Rouge (de 0 à 255), Vert (de 0 à 255) et Bleu (de 0 à 255). Chaque couleur est codée sur 1 octet = 8 bits. Chaque pixel sur 3 octets c"est à dire24 bit. On peut obtenir une couleur quelconque par addition de ces trois couleurs primaires en proportions convenables. On obtient ainsi 256 x 256 x 256 = 16777216 (plus de 16 millions de couleurs différentes).

#### <span id="page-21-1"></span>**I.6. Formats de fichiers d'images**

Un format d'image est une représentation informatique d'une image, ainsi que des informations sur la façon dont l'image a été encodée, et éventuellement des conseils sur la façon de la décoder et de la manipuler. Voici quelques formats :

#### <span id="page-21-2"></span>**I.6.1. Principaux formats de fichiers non compressés [4]**

Ces formats de fichiers utilisent souvent beaucoup de mémoire. Du fait de leur poids important, elles ne sont pas adaptées au web, mais doivent être utilisées lorsque l'on a besoin de conserver toutes les informations d'une image pour la retravailler Par exemple.

> **TIFF :** TIFF (Tagged Image File Format) a été développé en 1987. Le format TIFF est un ancien format graphique qui permet de stocker de grandes images bitmap (raster) (plus de 4 Go lorsqu'elles sont compressées) sans perte de qualité. Et indépendant de la plate-forme ou des périphériques utilisés (Device-Independent Bitmap, notez DIB). Il prend en charge différents types de compression avec et sans perte de données.

Le format TIFF peut stocker des images en noir et blanc, des images en couleurs vraies (couleurs vraies, jusqu'à 32 bits par pixel) et des images indexées à l'aide de palettes de couleurs.

**BMP :** BMP est l'un des formats les plus simples développés conjointement par Microsoft et IBM, c'est pourquoi il est particulièrement répandu sur les systèmes d'exploitation Windows et OS/2. Format ouvert et non compressé. Sa taille encombrante le rend difficile à utiliser en ligne,

Le principal avantage de cette technique est la qualité de l'image rendue : pas de compression = pas de perte de qualité. Mais sa large compatibilité en fait un format de travail efficace. Les couleurs en BMP sont encodées en RGB (composite

supplémentaire) et le format lui-même prend en charge une palette de 256 couleurs, c'est-à-dire la vraie couleur.

#### <span id="page-22-0"></span>**I.6.2. Principaux formats de fichier compressés [4]**

Ces formats de fichiers permettent de gagner plus ou moins de mémoire en supprimant certaines informations quasi ou imperceptibles à l'œil humain, selon un algorithme précis. Ils sont particulièrement adaptés à Internet, mais ne doivent pas être utilisés lors de la création d'images (par exemple, dans Photoshop), car chaque nouvel enregistrement aggravera le fichier. Ce format est le plus souvent utilisé pour exporter des images en vue d'un affichage ou d'un archivage sur Internet.

> **JPEG :**Ce format est l'un des plus complexes, et son étude complète nécessite de solides bases mathématiques, mais malgré quelques régressions, il offre des taux de compression plus qu'intéressants.

JPEG est une norme internationale (ISO 10918-1) pour la compression d'images fixes, en particulier d'images photographiques. La méthode de compression est "avec perte" et est basée sur l'algorithme de transformée en cosinus discret DCT. Un mode "sans perte" a été développé plus tard mais jamais réellement utilisé. Cette norme de compression a été développée par le comité JPEG (Joint Photographique Experts Group) et normalisée par l'ISO/JTC1 SC29. Ce type de compression est largement utilisé dans les photographies car il s'inspire des propriétés de perception visuelle de l'œil humain. JPEG2000 est une norme internationale (ISO 15444-1). Il apporte quelques améliorations par rapport au JPEG classique, permettant notamment des ajustements pour la compression sans perte ou la résistance aux erreurs de transmission. JPEG2000 implique une compression d'image basée sur le mécanisme de compression par ondelettes.

- **GIF :** GIF (Graphic Information Format) est un format léger qui peut également contenir des animations. Les images GIF ne peuvent contenir que 2, 4, 8, 16, 32, 64, 128 ou 256 des 16,8 millions de couleurs de la palette de couleurs en mode RVB. Il prend également en charge les couleurs transparentes.
- **PNG et MNG** : PNG (ISO 15948) pour Portable Web Graphies a été développé par le W3C pour remplacer le GIF. Il va au-delà de ce dernier, d'autant plus qu'il n'est pas limité à 256 couleurs. Encore une fois, le format est ouvert et permet une bonne compression sans perte. Il est recommandé de l'utiliser comme des GIF pour les petits logos. Côté photo, le poids de la photo n'est pas compétitif avec le format JPEG s'il permet une compression sans perte.

Il convient de noter que PNG ne prend pas en charge l'animation, mais le format dérivé MNG est conçu pour cela.

#### <span id="page-23-0"></span>**I.7. Traitement des images**

Le traitement d'images est un domaine très vaste qui a connu, et qui connaît encore, un développement important depuis quelques dizaines d'années.

On désigne par traitement d'images numériques l'ensemble des techniques permettant de modifier une image numérique afin d'améliorer ou d'en extraire des informations.

De ce fait, le traitement d"images est l"ensemble des méthodes et techniques opérant sur celles-ci, dans le but de rendre cette opération possible, plus simple, plus efficace et plus agréable, d"améliorer l"aspect visuel de l"image et d"en extraire des informations jugées pertinentes.

#### <span id="page-23-1"></span>**I.7.1. Seuillage (Binaraisation) [5]**

Le seuillage d'image est la méthode de segmentation d'image la plus simple. A partir d'une image en niveaux de gris, le seuillage d'image peut être utilisé pour créer une image avec seulement deux valeurs, noir ou blanc (monochrome)1.

Le seuillage d'image utilise un seuil fixe (par exemple, 123) pour remplacer les pixels de l'image un par un. Ainsi si la valeur d'un pixel est supérieure à un seuil (ex. 150) il prendra la valeur 255 (blanc), si sa valeur est inférieure (ex. 100) il prendra la valeur 0 (noir).

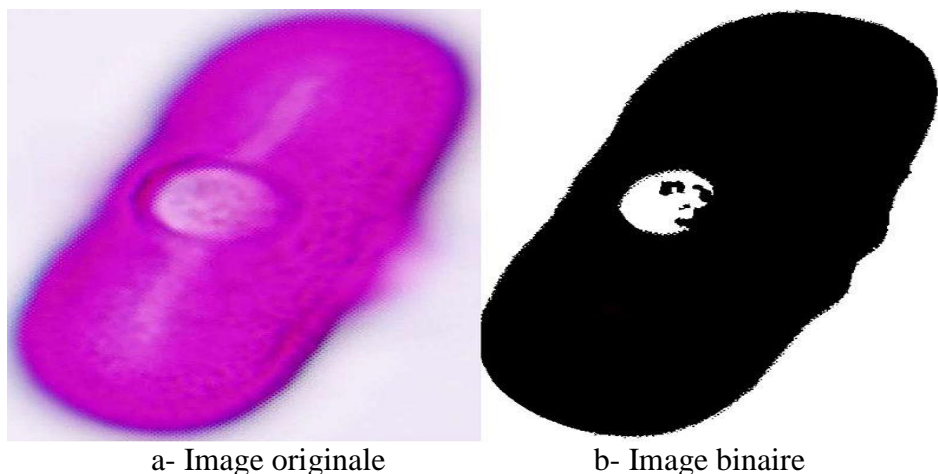

<span id="page-23-3"></span>Figure I-6Binarisation d'une image de gain de pollen

#### <span id="page-23-2"></span>**I.7.2.Convolution**

Les convolutions sont courantes dans le traitement d'images. Il consiste en la multiplication de deux matrices de tailles différentes (généralement une petite matrice et une grande matrice), mais

avec les mêmes dimensions similaires (par exemple 1D, 2D), résultant en une nouvelle matrice Matrice (également avec les mêmes dimensions). La convolution est donc le traitement d'une matrice (telle qu'une image) par une autre petite matrice appelée matrice de convolution ou noyau (kernel).

Le filtre parcourt toute la matrice principale (telle qu'une image) et produit une nouvelle matrice constituée des résultats de la multiplication. Notez qu'il y a une marge dans la matrice finale pour laquelle nous ne pouvons pas calculer la valeur. à l'intérieur Traitement d'image, par exemple pour effectuer un flou gaussien ou souligner les éléments d'une photo.

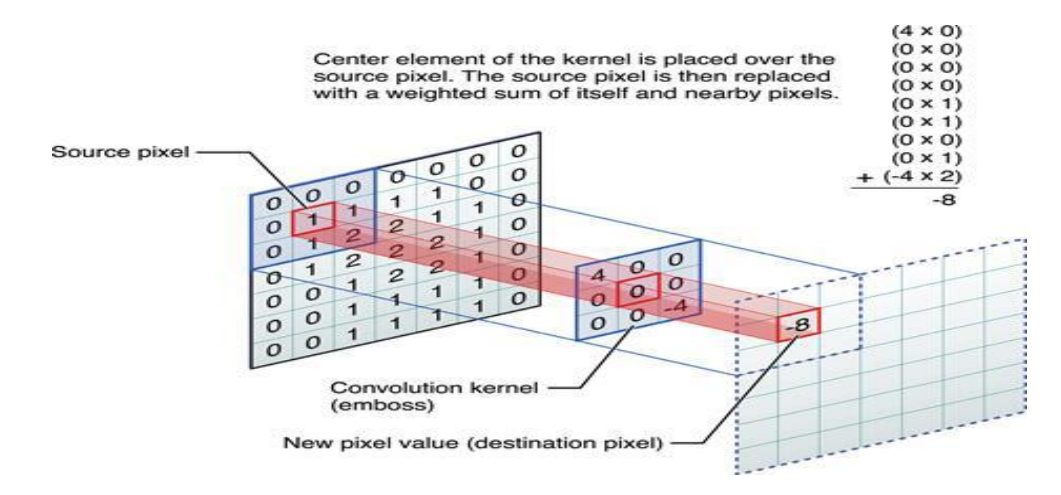

**Figure I-7** *Exemple* de convolution 2D [6]

#### <span id="page-24-2"></span><span id="page-24-0"></span>**I.7.3. Filtrage**

Pour améliorer la qualité visuelle d'une image, il est nécessaire de supprimer les effets de bruit (parasites) grâce à un processus appelé filtrage. Le filtrage consiste à appliquer une transformation (appelée filtre) à tout ou partie d'une image numérique en appliquant des facteurs, et il existe trois types de filtres :[15]

- a) Filtre passe-bas (lissage)
- b) Filtre passe-haut (accentuation)
- c) Filtre passe-bande (différentiation)

#### <span id="page-24-1"></span>**I.7.4. Morphologie mathématique**

La morphologie mathématique constitue une technique d'analyse d'images à part entière et peut être utilisée pour résoudre un grand nombre de problèmes de traitement d"images telsque : Le filtrage non linéaire d'images, Mesure, Segmentation.

#### <span id="page-25-0"></span>**I.7.5. Histogramme d'image**

L'histogramme des niveaux de gris ou des couleurs d'une image est une fonction qui donne la fréquence d'apparition de chaque niveau de gris (couleur) dans l'image.

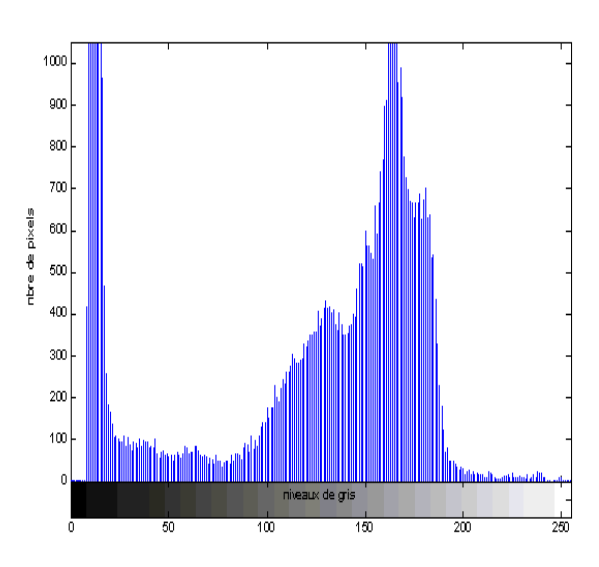

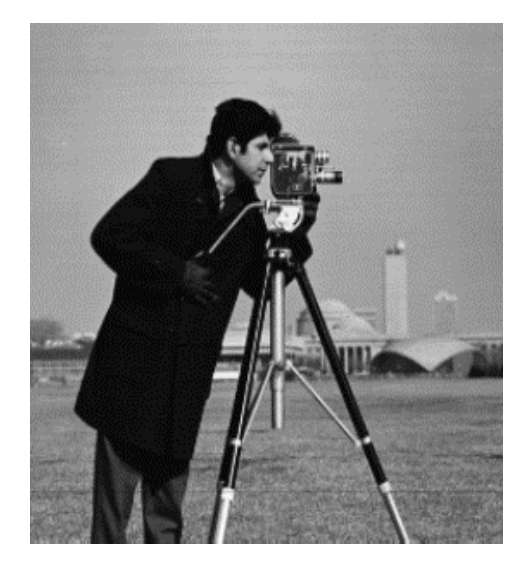

**Figure I-8** Image et histogramme associé [7]

#### <span id="page-25-2"></span><span id="page-25-1"></span>**I.8.Domaines d'application**

Les exemples et les domaines d'application du traitement d'images sont assez nombreux. Les deux domaines principaux qui ont permis le développement du traitement d'images sont, le domaine militaire et le domaine médical, et chaque domaine comporte plusieurs domaines, dont :

- a) Photographie.
- b) Cinéma [numérique.](https://fr.wikipedia.org/wiki/Cin%C3%A9ma_num%C3%A9rique)
- c) [Astronomie.](https://fr.wikipedia.org/wiki/Astronomie)
- d) Contrôle de la qualité.
- e) Contrôle non destructif.
- f) Médecine.
- g) Sécurité.
- h) Microscopie.
- i) Micro-tomographie.
- j) [Recherche d'image par le contenu.](https://fr.wikipedia.org/wiki/Recherche_d%27image_par_le_contenu)

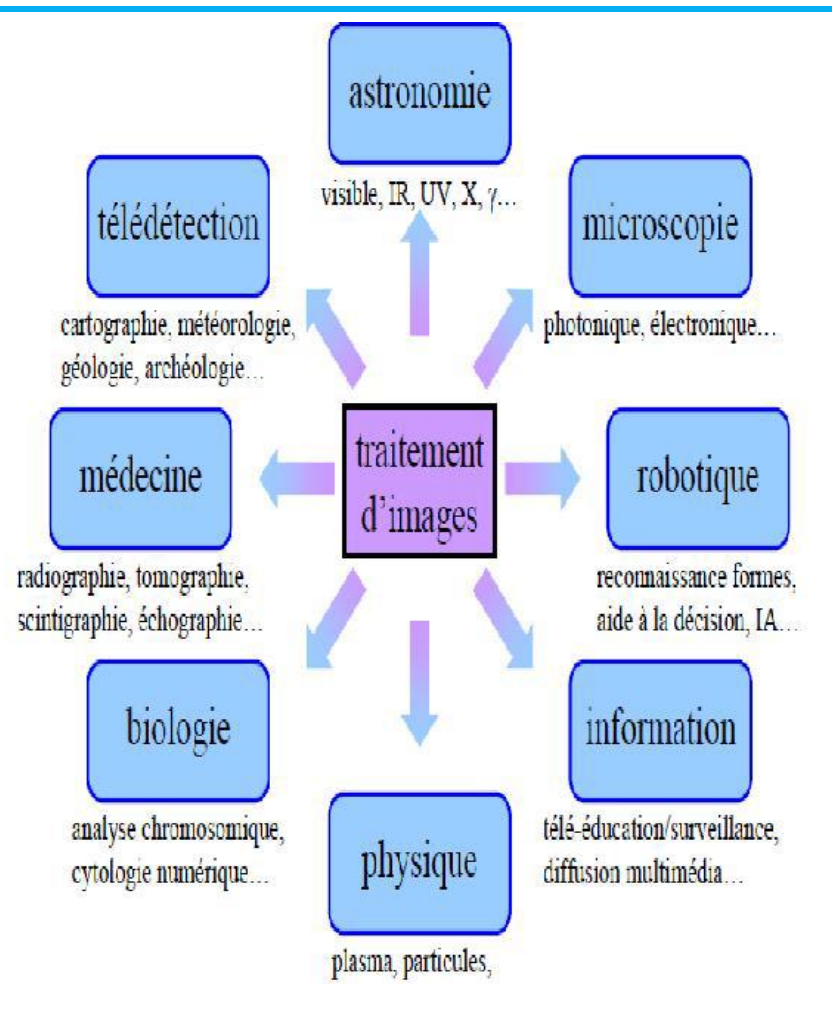

**Figure I-9** Les domaines d'application

#### <span id="page-26-3"></span><span id="page-26-0"></span>**I.8.1[.Photographie](https://fr.wikipedia.org/wiki/Photographie)**

La photographie est l'ensemble des techniques, des procédés et des matériels qui permettent d'enregistrer un sujet en image fixe.

#### <span id="page-26-1"></span>**I.8.2[.Recherche d'image par le contenu](https://fr.wikipedia.org/wiki/Recherche_d%27image_par_le_contenu)**

La recherche d'images par contenu est une technique de recherche d'images basée sur leurs caractéristiques visuelles (c'est-à-dire induites à partir de pixels). Les images sont souvent décrites comme reflétant leur texture, leur couleur, leur forme. Un cas d'utilisation typique est la recherche par exemple, où vous souhaitez trouver des images visuellement similaires aux exemples donnés dans la requête.

#### <span id="page-26-2"></span>**I.8.3. Micro-tomographie**

La micro tomographie à rayons X est une technique d'imagerie qui permet la reconstruction 3D d'un échantillon. La méthode consiste à reconstruire une radiographie 360° à partir d'une image

radiographique 360° qui renvoie une valeur liée au coefficient d'absorption du matériau à chaque endroit de l'espace.

#### <span id="page-27-0"></span>**I.8.4. Microscopie**

La microscopie est un groupe de techniques utilisées pour imager de petits objets. Quelle que soit la technique, l'appareil utilisé pour faire cette observation s'appelle un microscope.

#### <span id="page-27-1"></span>**I.8.5[.Astronomie](https://fr.wikipedia.org/wiki/Astronomie)**

L'astronomie est la science de l'observation des astres, cherchant à expliquer leur origine, leur évolution, ainsi que leurs propriétés physiques et chimiques.

#### <span id="page-27-2"></span>**I.8.6. Reconnaissance de caractères (O.C.R.)**

A proprement parler, ce ne sont pas les scanners qui effectuent les tâches de reconnaissancede caractère. Le scanner se contente de numériser le document contenant le texte. C'est unlogiciel spécialisé, appelé logiciel d'OCR (Optical Charcuter Récognition) qui permettra desélectionner des sections de texte à numériser (masques) et qui convertira les imagescorrespondantes en texte. Même si les progrès réalisés depuis quelques années sont étonnants,il faudra suivre quelques règles simples pour obtenir du texte exploitable :

Ne pas numériser de document où le texte est peu contrasté par rapport au papier.

Donc éviter les papiers colorés sombres.

- Numériser des textes parfaitement imprimés, sans bavures ou liaisons entre lettres.
- Numériser avec une résolution d'au moins 300 dpi en noir & blanc.
- Choisir pour les caractères non identifiés-t- ils y en a toujours un caractère qui provoquera à coup sûr une réaction de votre correcteur orthographique.

#### <span id="page-27-3"></span>**I.9.Conclusion**

Les techniques de traitement d'images sont très diverses, et le choix de l'une dépend essentiellement de la nature de l'application et des résultats que l'on peut obtenir en appliquant l'une ou l'autre. Cependant, chacun de ces groupes de technologies vise une application spécifique.

Dans ce chapitre, nous résumons les définitions de base et les concepts liés aux images numériques représentées sous forme bitmap. Ce sont les concepts de pixels, d'images, de formats, de types d'images, de codage couleur et de domaines d'application, et une définition du domaine de traitement d"images est également donnée.

# <span id="page-28-1"></span><span id="page-28-0"></span>Chapitre II Généralités sur les techniques de la compression d'images

#### <span id="page-29-0"></span>**II.1. Introduction**

La révolution du numérique impose des échanges de volumes importants d'information ce qui pose des problèmes de stockage et de transfert et de gestion de cette masse de données exponentiellement croissante. D"où l"intérêt de développer des techniques de compression et de décompression de données. Leur but est de changer le format des informations de telle sorte qu"elles occupent moins de volume. Une fois compressées, ces données ne sont plus accessibles en tant que données cohérentes. Pour les récupérer, il suffit de reconstruire l"image par décompression.  $[1]$ 

Dans ce chapitre, nous essaierons de parler des images compressées en général et d'aborder quelques concepts de base ; Donner une définition des images compressées et le but de les compresser, ce qui donne une idée plus claire en général sur l'intérêt de cette mémoire.

#### <span id="page-29-1"></span>**II.2. Compression d'image**

La compression consiste à réduire la taille physique d'un bloc d'informations en compressant les données. Nous pouvons placer plus d'informations dans le même espace de stockage ou utiliser moins de temps pour voyager à travers les réseaux de télécommunications. Étant donné que les images nécessitent généralement un emplacement important, la compression devient une partie intégrante des données graphiques. Presque tous les formats de fichiers graphiques utilisent unou d'autres méthodes de compression. Les méthodes de compression des données sont souvent rencontrées avec le cryptage des données (cryptographie) et la transmission des données dans le cadre du codage des données. Un compresseur, en tant que tel, compresse les données, tandis qu'un décompresseur reconstruit les données d'origine. [8]

#### <span id="page-29-2"></span>**II.3. Compression de données [9]**

La compression des données est la réduction du nombre de bits requis pour représenter les données. La compression des données optimise la capacité de stockage et les vitesses de transfert de fichiers, et réduit les coûts de stockage matériel et de bande passante réseau.

#### <span id="page-29-3"></span>**II.4. Compression des données en ligne :[10]**

Ouverts au plus grand nombre et majoritairement gratuits, les outils pour compresser une image en ligne sont bien souvent les premiers venant à l"esprit de beaucoup de webmasters. Pour beaucoup même, ce sont les seuls qu"ils utilisent de par leur rapidité d"accès et des résultats professionnels qu"ils peuvent acquérir gratuitement.

#### **CHAPITRE**IIGENERALITES SUR LES TECHNIQUES DE LA COMPRESSION D"IMAGES

Pourtant, des outils pour compresser une image sur Word Presse ou Presta Shop existent, comme nous le détaillons plus loin dans cet article. Mais avant de s"y attarder, découvrez ci-dessous les 9 outils en ligne qu"il vous faut connaître pour compresser une image : Compresser, Optimizilla, Compresser JPEG ,Gif Compresser, I Love Img, ez GIF,TinyJPG ou Tiny PNG, Jpeg.io, Kraken.

#### <span id="page-30-0"></span>**II.5. L'objectif principal de la compression d'image :**

La compression d'image est une technologie de compression de données d'image numérique appliquée aux applications, dont le but est de réduire les informations redondantes dans les données d'image en un format de stockage et de transmission de données plus efficace C'est aussi fait En supprimant mathématiquement les données redondantes, le processus est efficace en tant que tableau bidimensionnel de pixels transformés pour collecter des statistiques non pertinentes.

#### <span id="page-30-1"></span>**II.6. Principe général de la compression des images :[11]**

En général, la compression également appelée codage source ou réduction du débit binaire, la compression des données, généralement un ensemble de méthodes et de règles permettant de réduire la quantité de données sans perdre d'informations essentielles.

De manière plus simple, il s'agit d'une technique où l'on utilise une paire de fonctions, l'une conçue pour compresser les données et l'autre pour décompresser les données.

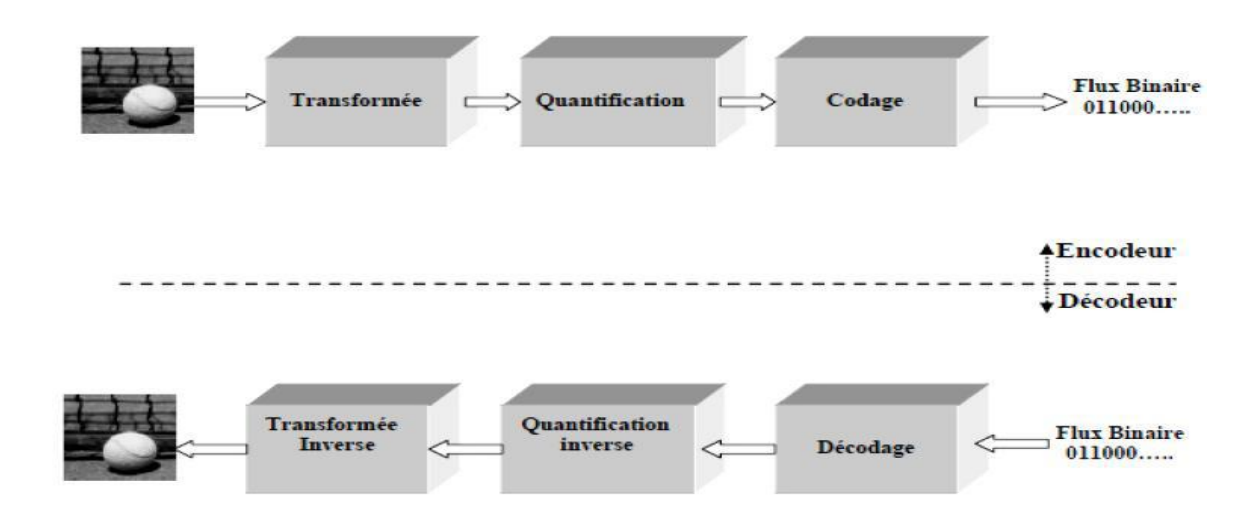

<span id="page-30-2"></span>Figure II-1Schéma de compression /décompression classique d'image.

#### **CHAPITRE**IIGENERALITES SUR LES TECHNIQUES DE LA COMPRESSION D"IMAGES

Un système de compression se décompose en trois modules que sont la transformée de l"image originale, la quantification des données de l"image et le codage des données quantifiées.

- **Première étape : La transformée :** Les pixels composant l'image numérique sont généralement corrélés ceci génère une information redondante qu"il faut exploiter pour la compression afin de diminuer la taille de l'image. En effet, en plus de réorganiser l'information, elle doit représenter les composantes importantes d'un signal avec le moins d"éléments possibles : c"est ce qu"on appelle donner une représentation creuse du signal ou, de manière équivalente, compacter l"énergie**.**
- **Deuxième étape : La quantification :** Dans le schéma de compression, l"étape de quantification est celle qui dégrade de manière irréversible l"image. Elle est cependant d'une importance capitale dans la réduction du débit binaire. Elle représente une étape clé de la compression. Elle approxime chaque valeur d"un signal par un multiple entier d'une quantité q, appelée quantum élémentaire ou pas de quantification.
- **Troisième étape Codage :** Le codage entropique est employé à la dernière étape de la chaine de compression avec pertes**.** Il consiste à donner la représentation binaire plus compacte de l"entité quantifiée, il existe différents types de codeur utilisés dans la compression d"image notamment, le codeur Hoffman et le codeur arithmétique.

#### <span id="page-31-0"></span>**II.7. Reconstruction des images [12]**

Les techniques de reconstruction d'image sont utilisées pour créer des images 2D et 3D à partir d'un ensemble de projections 1D. Ces techniques de reconstruction constituent la base de méthodes d'imagerie populaires telles que la tomodensitométrie, l'imagerie par résonance magnétique et la tomographie par émission de positrons, qui sont utilisées en médecine, en biologie, en sciences de la terre, en archéologie, en science des matériaux and non destructive testing.

#### <span id="page-31-1"></span>**II.8. Types [de compression](https://fr.wikipedia.org/wiki/Compression_de_donn%C3%A9es#Types_de_compression)**

#### <span id="page-31-2"></span>**II.8.1. La compression physique**

La compression physique agit directement sur les données ; il s'agit ainsi de regarder les données redondantes d'un train de bits à un autre.

#### <span id="page-31-3"></span>**II.8.2. La compression logique**

La compression logique par contre est effectuée par un raisonnement logique en substituant une information par une information équivalente.

#### <span id="page-32-0"></span>**II.8.3. Compression avec perte [13]**

Une compression est dite sans perte si les données après décompression sont identiques aux données originelles.

Ces compressions reposent toutes sur le même principe : une répétition d'une donnée est une répétition de trop. Le but sera de supprimer les plus gros doublons pour une plus grande compression tout en étant capable de retrouver les doublons supprimés. En bref, ces compressions écrivent exactement les mêmes données, mais de manière plus compacte. Ils conviennent à tous les types de données et sont disponibles dans de nombreux formats compressés. Pour ne citer que les formats les plus connus, nous avons trouvé des formats : 7z, bz2, gz, zip, rar, etc..

#### <span id="page-32-1"></span>**II.8.4. Compression avec pertes [13]**

Une compression est dite avec perte si les données après décompression sont différentes des données originelles.

Elles s'appliquent aux données perceptibles, c'est-à-dire les images, le son ou la vidéo. Le principe consisterait à supprimer des informations peu perceptibles visuellement et auditivement. Par exemple, l'œil humain est à peine capable de distinguer les zones de contraste. De plus, nous pouvons supprimer des détails de ces zones sans trop d'impact sur la qualité de l'image. Ici, nous aborderons plutôt des techniques telles que le sous-échantillonnage ou la quantification. De plus, le nom du format représente directement le type de compression utilisé : JPEG, MP3, DIVX, MPEG, etc...

#### <span id="page-32-2"></span>**II.8.5[.Compression presque sans perte](https://fr.wikipedia.org/wiki/Compression_de_donn%C3%A9es#Compression_presque_sans_perte) [14]**

Le terme presque sans perte est couramment employé pour 'qualifier une image  $\tilde{I}(N \times M)$ obtenue a l"aide d"un algorithme de compression avec pertes contraint par une erreur absolue maximale (PAE : peak absoute Errer) :

$$
PAE = \max k || I(k) - \tilde{\mathbf{i}}(k) || || = || I - \tilde{\mathbf{i}} || \infty.
$$

En compression prédictive, l"approche majoritairement ré- tenue consiste à toujours effectuer la prédiction à partir ` des valeurs causales reconstruites presque sans perte. L'erreur de prédiction est alors généralement quantifiée à l'aide d'un quantificateur scalaire uniforme  $Q_{\delta}$ :

#### <span id="page-33-0"></span>**[II.](https://fr.wikipedia.org/wiki/Compression_de_donn%C3%A9es#Techniques_de_compression_presque_sans_perte)9. [Techniques de compression presque sans perte](https://fr.wikipedia.org/wiki/Compression_de_donn%C3%A9es#Techniques_de_compression_presque_sans_perte)**

Les algorithmes de compression presque sans perte incluent la plupart des algorithmes de compression sans perte spécifiques à des types de données spécifiques. Par exemple, JPEG-LS permet une compression presque sans perte des bitmaps Windows, et Monkeys Audio permet une compression sans perte des données audio PCM : aucune perte de qualité, les images et la musique sont exactement ceux d'origine.

Des algorithmes comme le codage Lempel-Ziv ou RLE consistent à remplacer des séquences de bits qui sont utilisées plusieurs fois dans un même fichier. Dans l'algorithme de codage de Hoffman, plus une séquence de bits est utilisée fréquemment, plus la séquence qui la remplace est courte.:[7]

Des algorithmes tels que la transformée de Burrows-Wheeler sont utilisés avec des algorithmes de compression. De tels algorithmes modifient l'ordre des bits d'une manière qui rend l'algorithme de compression plus efficace, mais ne se compriment pas eux-mêmes.

#### <span id="page-33-1"></span>**II.9.1[.Codage par répétition](https://fr.wikipedia.org/wiki/Compression_de_donn%C3%A9es#Codage_par_r%C3%A9p%C3%A9tition) [16]**

Le procédé " Run Length " ne relève pas d'une théorie mathématique très complexe. Il s'agit simplement de remplacer des éléments signifiants successifs identiques par un seul d'entre eux, suivi du nombre de répétitions (un exemple de traitement RLE est donné en annexe).

Ce procédé peut paraître simpliste et peu performant si on cherche à l'appliquer, par exemple, àun texte : même dans notre belle langue française, les répétitions nombreuses de lettres n'apporteraient qu'une compression dérisoire ! En revanche, si on l'applique à une image, en particulier d"origine infographique, il est aisé de s'apercevoir que les plages de couleur homogènes sont souvent importantes, surtout si le nombre de couleurs est faible, et l'image limitée à la colorisation de quelques centaines de pixels, sur un fond uniforme...

Particulièrement simple à mettre en œuvre, c'est un procédé qui a été largement utilisé par les logiciels de dessin dans les années passées, éventuellement associé à un autre algorithme plus complexe.

Dans certains cas, le RLE est utilisé pour les images animées, sans aucune exploitation de la redondance temporelle.

Les méthodes Run Length consistent à coder les octets répétés sous forme d'un seul octet, suivi du nombre de répétitions. Cette méthode non dégradante est très simple, mais donne néanmoins de bons résultats pour certains types d"images (dessins au trait, images monochromes).

#### **CHAPITRE**IIGENERALITES SUR LES TECHNIQUES DE LA COMPRESSION D"IMAGES

Les codages Run Length sont surtout utilisés actuellement sur des matériels disposant de faibles capacités de traitement (télécopie, CD-I).

 **Précédé :**Si n octets successifs sont dans un même état, il est aisé de transmettre l'octet répété et le nombre de répétitions. On pourra ainsi, dans la plupart des cas, coder sur 3 octets les n octets composant le signal initial. Dans le cas de textes, voire de fichiers binaires, cette analyse exclusivement réalisée au niveau des octets successifs n'apporterait qu'une faible amélioration ; en revanche, dans le cas d"images bit map (codées pixel par pixel), et particulièrement pour les dessins réalisés " à main levée ", les plages de répétition sont considérables (zones de couleurs homogènes), et les résultats beaucoup plus probants.

S'il est relativement simple de coder l'octet à répéter, suivi du nombre de répétitions dans l'octet suivant, cette méthode peut se révéler très pénalisante pour certains fichiers : à la limite, si deux octets consécutifs sont toujours différents, le volume du fichier " compressé " sera le double de celui du fichier initial ! Pour éviter cet inconvénient, les versions les plus avancées du codage Run Length utilisent un code discriminant pour indiquer le début d'une séquence " octet à répéter + nombre de répétitions ", les octets isolés restant codés sous leur forme initiale.

**Performances :** On comprend aisément que cet encodage n'offre pas des performances appréciables, mais il a l'avantage de la simplicité. Cette méthode fonctionne mieux avec les bitmaps carte, mais donne des résultats comparables pour une image naturelle en 256 couleurs. Au-delà (codage de 4 096 couleurs et plus), les résultats obtenus sont encore plus décevants, avec des fréquences de pixels identiques plus faibles. En pratique, dans la plupart des cas, on peut obtenir un gain de compression de 30% à 50% pour le dessin, et bien moins pour les images naturelles.

#### <span id="page-34-0"></span>**II.9.2. [Codage RLE](https://fr.wikipedia.org/wiki/Compression_de_donn%C3%A9es#Codage_RLE)**

La méthode de compression RLE (Run Length Encoding), parfois notée RLC pour (Run Length Coding) est utilisée par de nombreux formats d'images (BMP, PCX, TIFF). Elle est basée sur la répétition d'éléments consécutifs

#### <span id="page-34-1"></span>**II.9.3. [Codage entropique](https://fr.wikipedia.org/wiki/Compression_de_donn%C3%A9es#Codage_entropique)**

Pour mesurer la quantité d'informations codées dans un message, la théorie d'information utilise le terme «entropie». Plus l"entropie d"un message est grande, plus il contient d'informations, [17]. L'entropie d'un symbole dans un message est définie comme :

 $Nb = -log2(P)$ 

Avec : nb : nombre de bits affectés au symbole.

P : probabilité d"occurrence du symbole dans le message.

L'entropie d'un message est simplement la somme des entropies de tous les symboles du message. Si la probabilité des symboles d"un message était connue, il devrait exister une manière de coder les symboles, de façon à ce que le message prenne moins de place.

Parmi ces méthodes, on cite : Shanna-Fano, Hoffman, Hoffman-Adaptatif, et Codage Arithmétique.

#### <span id="page-35-0"></span>**II.9.4. [Codage de Hoffman](https://fr.wikipedia.org/wiki/Compression_de_donn%C3%A9es#Codage_de_Huffman)**

Un premier algorithme de codage Hoffman a été développé par David Hoffman en 1951. Le codage de Hoffman est un algorithme de codage entropique utilisé pour la compression de données sans perte. Dans cet algorithme, les codes de longueur fixe sont remplacés par des codes de longueur variable. Lorsque vous utilisez des mots de code de longueur variable, il est préférable de créer un code de préfixe qui évite d'utiliser des délimiteurs pour déterminer les limites des mots de code. Hoffman utilise de tels codes de préfixe. [18]

Cet algorithme permet d'obtenir de bons résultats, mais il faut conserver entre la compression et la décompression, le dictionnaire des codes utilisés**.** 

La procédure de Hoffman repose sur deux observations concernant les codes de préfixe optimaux.

1. Dans un code optimal, les symboles qui apparaissent plus fréquemment (ont une probabilité d'occurrence plus élevée) auront des mots de code plus courts que les symboles moins fréquents.

2. Dans un code optimal, les deux symboles les moins fréquents auront la même longueur.

3. Les deux mots de code les plus longs ne diffèrent que par leur dernier bit et correspondent au symbole le plus long**.** 

#### <span id="page-35-1"></span>**II.9.5. Code Baudot**

Le code Baudot [bo<sup>'</sup>do] est un premier codage de caractères pour la télégraphie inventé par Émile Baudot dans les années 1870. [19] C'était le prédécesseur de l'Alphabet télégraphique international n° 2 (ITA2), le code de téléimprimeur le plus utilisé jusqu'à l'avènement de l"ASCII. Chaque caractère de l'alphabet est représenté par une série de cinq bits, envoyés sur un canal de communication tel qu'un fil télégraphique ou un signal radio. La mesure du débit de symboles est connue sous le nom de baud et est dérivée du même nom.

#### <span id="page-36-0"></span>**II.9.6. [Codage arithmétique](https://fr.wikipedia.org/wiki/Compression_de_donn%C3%A9es#Codage_arithm%C3%A9tique)**

Le codage arithmétique peut créer un mot de code unique associé à une séquence de symboles de longueur arbitraire basée sur la probabilité d'occurrence des symboles source. Ceci est différent des codes Hoffman, qui attribuent des mots de code de longueur variable à chaque symbole source.

Le code associé à une séquence est un nombre réel de l"intervalle [0, 1]. Ce code est construit par subdivisions récursives d"intervalles. Un intervalle est subdivisé pour chaque nouveau symbole qui appartient à la séquence. On obtient, en définitive, un sous-intervalle de l"intervalle [0, 1] tel que tout nombre réel appartenant à cet intervalle représente la séquence à coder. [20]

#### <span id="page-36-1"></span>**II.10. [Techniques de compression avec pertes](https://fr.wikipedia.org/wiki/Compression_de_donn%C3%A9es#Techniques_de_compression_avec_pertes)**

La compression avec perte n'est applicable qu'aux données perceptives (audio, image, vidéo), et sa stratégie de réduction de l'information repose sur les caractéristiques du système visuel ou auditif humain. Ces techniques sont donc spécifiques à chaque support. Ces techniques ne sont pas utilisées individuellement, mais combinées pour fournir un système de compression puissant.[21]

#### <span id="page-36-2"></span>**II.10.1. Sous-échantillonnage**

Dans les images et les vidéos, il est courant de sous-échantillonner spatialement les composants de chrominance. Étant donné que le système visuel humain est plus sensible aux changements de luminance qu'à la couleur, la suppression de la plupart des informations de couleur n'est que marginalement visible.

#### <span id="page-36-3"></span>**II.10.2. [Quantification](https://fr.wikipedia.org/wiki/Compression_de_donn%C3%A9es#Quantification)**

La quantification est l'étape la plus importante dans la réduction de l'information. C'est sur la quantification que l'on joue lorsque l'on souhaite atteindre un débit cible, généralement en utilisant un modèle débit-distorsion.

#### <span id="page-36-4"></span>**II.10.3. Transformée en cosinus discrète (DCT) [22]**

La transformée en cosinus discrète est une transformée mathématique complexe conçue pour transformer le domaine de représentation d'une image du domaine spatial au spectre de fréquence. Il est vrai que l'œil humain peut à peine percevoir les détails d'une image, donc le but du DCT est de passer à travers des champs fréquents, ce qui peut projeter les données dans un espace plus propice à la compression, supprimant ainsi certaines données qui ne le sont pas.

Elle est facilement détectable à l'œil nu, ce qui équivaut à supprimer les hautes fréquences de l'image et à garder les basses fréquences représentatives de l'ensemble de l'image.

La transformation Cosinus discrète de l"image MxN est définie comme suite:

$$
F(u,v) = \left(\frac{2}{N}\right)^{1/2} \left(\frac{2}{M}\right)^{1/2} \Lambda(u) \cdot \Lambda(v) \sum_{i=0}^{N-1} \sum_{j=0}^{M-1} I(i,j) \cdot \cos\left[\frac{\pi u}{2N}(2i+1)\right] \cdot \cos\left[\frac{\pi v}{2M}(2j+1)\right]
$$

Et la transformation inversée de TCD – ITCD est définie comme suivante :

$$
I(i, j) = \left(\frac{2}{N}\right)^{1/2} \left(\frac{2}{M}\right)^{1/2} \sum_{u=0}^{N-1} \sum_{v=0}^{M-1} \Lambda(u) \Lambda(v) . F(u, v) \cos\left[\frac{\pi u}{2N}(2i+1)\right] \cos\left[\frac{\pi v}{2M}(2j+1)\right]
$$

Dans la plupart de cas, on divise l"image en blocs 8x8 et on applique cette transformation sur l"image. Donc, la transformation est comme suivante :

$$
F(u, v) = \frac{\Lambda(u) \Lambda(v)}{4} \sum_{i=0}^{7} \sum_{j=0}^{7} I(i, j) \cos\left[\frac{\pi u}{16}(2i+1)\right] \cos\left[\frac{\pi v}{16}(2j+1)\right]
$$
  

$$
I(i, j) = \frac{1}{4} \sum_{i=0}^{7} \sum_{j=0}^{7} \Lambda(u) \Lambda(v) \cdot F(u, v) \cdot \cos\left[\frac{\pi u}{16}(2i+1)\right] \cdot \cos\left[\frac{\pi v}{16}(2j+1)\right]
$$

$$
\Lambda(i) = \begin{cases} \frac{1}{\sqrt{2}}si\zeta = 0\\ \text{0}viceversa \end{cases}
$$

**N, M** : dimension de l"image

**I (i, j)** : intensité du pixel dans la ligne i et colonne j.

**F (u, v)** : le coefficient TCD dans la ligne u et colonne v.

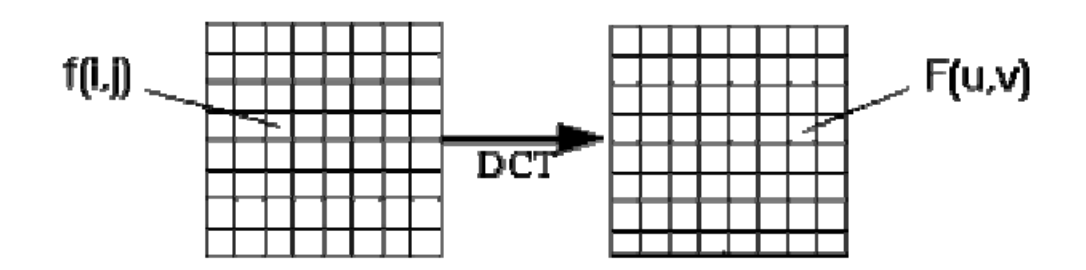

Ci-dessous, on donne un exemple de matrice de pixels avec sa transformée, (figure II.2)

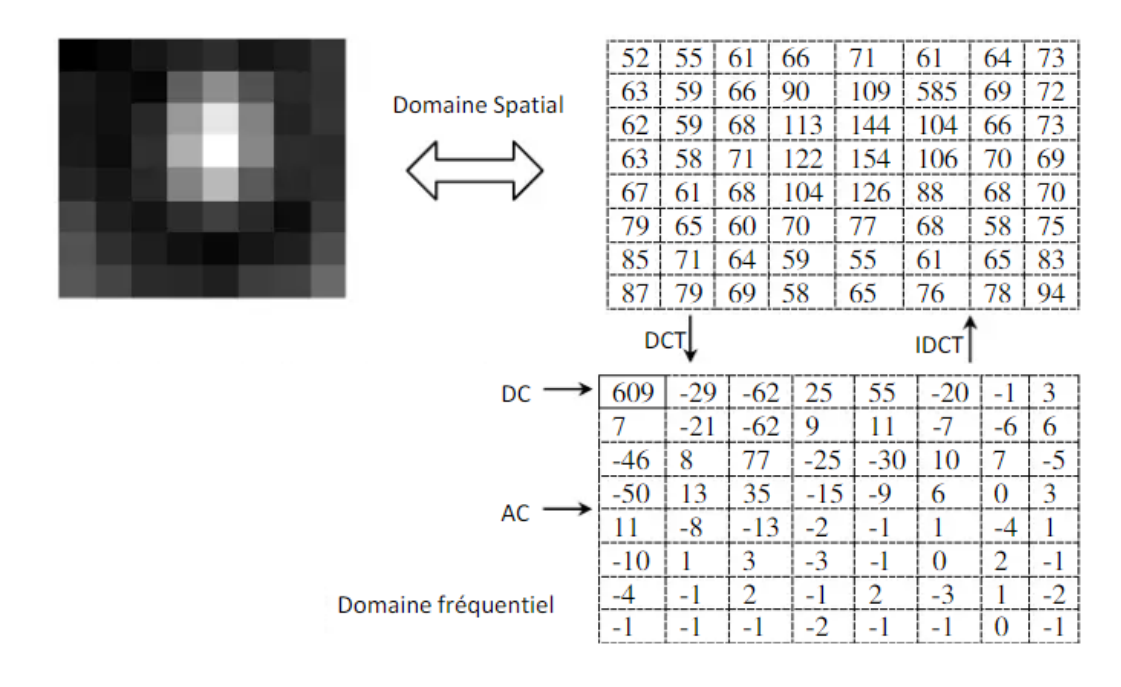

**Figure II-2** Principe de fonctionnement de la DCT.

<span id="page-38-1"></span>Les composantes trouvées en position  $(0,0)$  transportent une information plus utile que les composantes hautes fréquences. Lorsqu"on s"éloigne des composantes continues de l"image, on constate non seulement que les coefficients ont tendance à avoir de faibles valeurs mais aussi, qu"ils deviennent moins importants pour la description de l"image. Ce qui signifie qu"en effectuant la transformée DCT sur une matrice de pixels, nous concentrons la représentation de l"image dans les coefficients situés en haut et à gauche de la matrice de sortie.

#### <span id="page-38-0"></span>**II.10.4. Ondelette [23]**

Les ondelettes sont un cas particulier de la famille de fonctions L2(Zd). Nous nous intéressons plus aux bases d'ondelettes de dimension finie, principalement à une et deux dimensions. Soit un signal discret d'énergie finie x ∈ L2(Zd) Valeur réelle. Soit M une matrice entière telle que  $\text{d}$ étermine que M $\text{ } > 1$ . La transformée en ondelettes consiste à représenter x en décomposant une suite de fonctions en ondelettes :

$$
\mathcal{W} = \left(\Psi_{l,n}^m\right)_{l \in \mathbb{N}, n \in \mathbb{Z}^d, m \in [\![1, |\det \mathsf{M}|-1]\!]} ,
$$
  

$$
\forall \mathsf{t} \in \mathbb{Z}^d, \Psi_{l,n}^m[\mathsf{t}] = |\det \mathsf{M}|^{-\frac{l}{2}} \Psi^m \left(\mathsf{M}^{-l} \mathsf{t} - \mathsf{n}\right).
$$

Les fonctions  $\psi_m$  sont appelées fonctions ondelettes ou ondelettes mères, et les fonctions Ψm l,n représentent des versions dilatées et traduites de ces fonctions. La variable l représente le niveau de décomposition (ou échelle) et n représente la position de $\Psi_{l,n}^m$ . L'exposant m représente quelle

fonction d'ondelette  $\Psi_{l,n}^m$  est émis ; sera omis s'il n'y a pas d'ambiguïté. Par la suite, nous utiliserons la notation  $y_{l,n}^m$  pour spécifier les coefficients d'ondelettes m correspondant à l'échelle l et à la position n :

$$
y_{l,\mathsf{n}}^m = \left\langle \Psi^m_{l,\mathsf{n}}, x\right\rangle = \sum_{\mathsf{t}\in\mathbb{Z}^d} \Psi^m_{l,\mathsf{n}}[\mathsf{t}] x[\mathsf{t}].
$$

Pour des raisons pratiques on préfère en général avoir une décomposition sur un nombre fini L de niveaux. On définit alors les fonctions suivantes lorsqu'elles existent :

$$
\Phi_{L,n}(\mathsf{t}) = \sum_{l=L+1}^{\infty} \sum_{m=1}^{|\det \mathsf{M}|-1} \Psi^m_{l,n}[\mathsf{t}]
$$

Ces fonctions fournissent alors une décomposition sur la famille :

$$
\overline{\mathcal{W}_L} = \left(\Psi^m_{l,n}, \Phi_{L,n}\right)_{l \in [\![1,L]\!], n \in \mathbb{Z}^d, m \in [\![1,|\det M|-1]\!]}.
$$

La fonction  $\varphi_{0,0}$  est appelée fonction d'échelle. Toute autre fonction  $\varphi_{L}$  npeut s'en déduire par translation ou dilatation. Notons que cette fonction d'échelle étant définie comme une série infinie, elle n'existe pas forcément pour toute fonction d'ondelettes.

Une fonction d'ondelette doit être à support borné et de somme nulle :

$$
\exists M \in \mathbb{R}, \forall \mathbf{t} \in \mathbb{R}^d, \|\mathbf{t}\| > M, \Psi(\mathbf{t}) = 0
$$

$$
\int_{\mathbb{R}^d} \Psi(\mathbf{t}) d\mathbf{t} = 0.
$$

Elle peut être choisie de diverses manières en fonction des propriétés désirées sur la base de décomposition. Parmi les principales propriétés on retiendra :

- 1-la reconstruction parfaite.
- 2-l'orthogonalité.
- 3-la phase linéaire.
- 4-la régularité (d'ordre P, selon h).

#### <span id="page-40-0"></span>**II.11. [Taux de compression](https://fr.wikipedia.org/wiki/Compression_de_donn%C3%A9es#Taux_de_compression)**

Le taux de compression est un élément essentiel dans le domaine de la compression. C'est un outil de mesure pour évaluer le degré de compression atteint.[24]

Le taux de compression représente le rapport entre le nombre de bits utilisés par l'image d'origine et le nombre de bits utilisés par l'image compressée.

$$
\tau = \frac{\text{numbere de bit utilis és pour repr ésenter } l'image originale}{\text{number de bit utilis és par } l'image compress ée}
$$

$$
\tau = \frac{N \times M \times B}{Bitstream}
$$

 $O$ ù ·

N, M : représentant respectivement le nombre de lignes et le nombre de colonnes de l'image.

**B** : désigne le nombre de bit utilisés pour la représentation d'un pixel.

#### <span id="page-40-1"></span>**II.12. Evaluation de la compression**

On retrouve dans les divers articles concernant la compression des évaluations de performances difficilement comparables, dans la mesure où elles ne sont pas fondées sur les mêmes principes. Il semble donc utile de préciser les moyens de mesurer la compression qui sont retenus par les spécialistes [Plume, 1993].[16]

Le degré de réduction des données obtenu par une méthode de compression peut être évalué au moyen du quotient de compression défini par la formule :

$$
Qcomp = \frac{taille\ initiale}{taille\ aprés\ compression}
$$

Le taux de compression, généralement exprimé en pourcentage, est l'inverse du quotient de compression.

$$
Toomp = \frac{1}{Qcomp}
$$

Le gain de compression est également exprimé en pourcentage ; c'est le complément à 1 du taux de compression.

#### <span id="page-41-0"></span>**II.13. Conclusion**

En raison du développement du réseau et du multimédia, la compression des données jouera un rôle plus important. Techniques de compression couramment utilisées (RLE, Hoffman, Baudot, Arithmétique).

Dans ce chapitre, nous présentons les techniques de compression de données, une introduction aux concepts de base et aux types de compression de données, les techniques de compression de données sans perte, le taux de compression et son évaluation.

<span id="page-42-1"></span><span id="page-42-0"></span> Chapitre III : La compression d'image par la méthode Décomposition En Valeurs Singulières

#### <span id="page-43-0"></span>**III.1. Introduction**

L'analyse des valeurs singulières généralise le concept de valeurs propres aux matrices rectangulaires. C'est un outil pour analyser de telles matrices et peut être considéré comme une opération diagonale de matrices carrées. Dans la suite de ce document, nous utiliserons l'acronyme SVD pour désigner l'analyse à valeur unique pour les anglophones, un acronyme largement utilisé. Bien que SVD fonctionne à la fois avec des matrices réelles et complexes, nous ne traiterons que des matrices à coefficients réels rencontrées dans divers domaines d'application de l'algorithme SVD. Cependant, toute théorie ou définition générale liée à la SVD sera mentionnée au sens large, donc pour les matrices à coefficients complexes.

SV consiste à décomposer une matrice en un produit de 3 matrices U, S et V (S est appelée matrice des valeurs singulières). Chen et Abraham sen ont proposé une méthode simple pour compresser les images en niveaux de gris en ne gardant que la première valeur de k. Il est recommandé d'utiliser l'algorithme SVD standard pour l'amélioration. D'autres applications de décomposition à valeur unique telles que la compression et la reconnaissance faciale montrent que la SVD peut être utilisée dans de nombreux domaines d'imagerie. Pour les images couleur, Adams et Cooper ont proposé une méthode pour appliquer la compression SVD à chacune des composantes R, G et B. [25]

Ce que nous discutons dans ce chapitre est de définir les techniques d'analyse de la valeur individuelle, leurs caractéristiques et leurs étapes pour mieux comprendre l'utilité de cet article.

#### <span id="page-43-1"></span>**III.2. La décomposition en valeurs singulières SVD [4]**

Une matrice est un tableau de nombres dont il est parfois difficile d'extraire des caractéristiques intéressantes pour résoudre un problème donné. Une stratégie efficace pour mettre en évidence les propriétés d'une matrice consiste à la décomposer (ou décomposer) en Le produit de matrices simples dont les caractéristiques peuvent être clairement identifiées et expliquées. La factorisation la plus générale, et peut-être la plus utile, est SVD. En 1870, Beltrami et Jordan ont établi la théorie de la décomposition en valeurs singulières pour les matrices carrées réelles, et en 1902, Automne a établi la théorie de la décomposition en valeurs singulières pour les matrices complexes. Récemment, la décomposition en valeurs singulières a été utilisée dans différentes applications de traitement de données. Réduire. SVD peut être vu comme une extension de la décomposition des valeurs propres pour les matrices non carrées.

#### <span id="page-44-0"></span>**CHAPITRE**IIILA COMPRESSION D"IMAGE PAR LA METHODE DECOMPOSITION EN VALEURS SINGULIERES **III.2.1. Principe**

L'idée essentielle de SVD est de décomposer la matrice de données en trois matrices simples : deux orthogonales et une diagonale. Parce qu'il produit une estimation des moindres carrés de la matrice de données de même dimension et de rang inférieur.

L'un des avantages du SVD est sa capacité à réduire les données après le blanchiment. En effet, cette technique fournit une description plus compacte des données contenues dans la matrice, représentées par le premier mode statistique. Elle peut être considérée comme une méthode qui permet la construction de partitions de variance de base de données, c'est-à-dire qu'elle fournit une base orthonormée qui maximise la variance au sens des moindres carrés.

La décomposition en valeurs singulières utilise la décomposition en valeurs propres d'une matrice semi définie positive obtenue par la multiplication d"une matrice par sa transposée, pour dériver une décomposition similaire applicable à toutes les matrices rectangulaires composées de nombres réels.

Toute matrice A de taille m×n de rangrpeut être décomposée en une somme, pondérée de matrices unitaires  $m \times n$  par Décomposition en Valeurs Singulières.

Les matrices U et V sont unitaires et A peut donc s'écrire :

$$
A = USV^{T} = \sum_{i=1}^{n} (\sigma_i \mathbf{u}_i \, v_i^{T})
$$

Où S est une matrice diagonale dont lesr-premiers termes diagonaux sont positifs, tous les autres  $etant$  nuls. Les r-termes σ*i* non nuls sont appelés valeurs singulières (SV) de A.

Avec :σ1 ≥σ2≥…≥σret σr+1 ≥σr+2≥…≥σn=0.

#### <span id="page-44-1"></span>**III.2.2.La décomposition**

Formellement, si A est une matrice rectangulaire, sa SVD la décompose comme suit : A=USV<sup>T.</sup>

U est la matrice des vecteurs propres normalisés de la matrice  $AA^T$ , soit  $U^T U = I$ . La colonne de S est appelée le vecteur singulier gauche de A.

V est la matrice des vecteurs propres normalisés de la matrice  $A<sup>T</sup>A$ , soit  $V<sup>T</sup>V = I$ .

Les colonnes de  $V$  sont appelées les vecteurs singuliers droits de $A$ .

Sest la matrice diagonale des valeurs singulières.

Au sens des moindres carrés, SVD a la propriété importante qu'il donne la meilleure approximation d'une matrice rectangulaire par une autre matrice de même dimension mais de rang inférieur. Plus précisément, si "A" a une dimension  $(m \times n)$  et un rang "r", alors "A" a une valeur singulière non nulle " $r$ ". La décomposition en valeurs singulières (SVD) fournit une nouvelle méthode pour extraire les caractéristiques de l'image.

Les principales propriétés théoriques de SVD liées à la compression d'image sont :

- $\checkmark$  La SVD d'une image présente une bonne stabilité. Quand une petite perturbation est ajoutée à une image, une grande variance de ses (SV) ne se produit pas.
- $\checkmark$  Les valeurs singulières représentent les caractéristiques dominantes d'une image.

#### <span id="page-45-0"></span>**II-3. Théorie de La décomposition en valeurs singulières SVD**

#### <span id="page-45-1"></span>**II-3-1. Processus de décomposition en valeurs singulières**

La décomposition en valeurs singulières (SVD) est considérée par de nombreux mathématiciens comme un sujet important en algèbre linéaire. La SVD a beaucoup de valeur pratique et de valeur théorique. La spécialité de la SVD est qu'elle peut être effectuée sur n'importe quelle matrice de nombres réels  $(m, n)$ . Supposons que nous ayons une matrice A avec m lignes et n colonnes, rang  $r \notin r \leq n \leq m$ . Alors la matrice A peut être décomposée en trois matrices :

$$
A = USV^T \tag{1,1}
$$

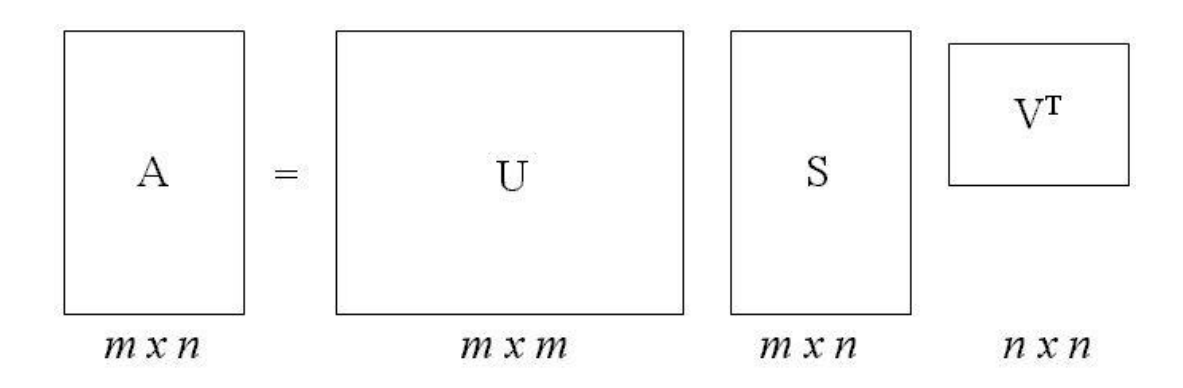

**Figure III-1** Illustration de factorisation de  $\vec{A}$  à  $USV$ <sup>T</sup>[1]

<span id="page-45-2"></span>Où la matrice  $U$  ( $m \times m$ ) est une matrice orthogonale

$$
U = [u_1, u_2, \dots, u_r, u_{r+1}, \dots, u_m]
$$
\n(1.2)

Les vecteurs de colonneui, pour  $i = 1, 2, ..., m$ , forment unensemble orthonormé :

$$
\boldsymbol{U}_i^T \boldsymbol{U}_{j} = \delta_{ij} = \begin{cases} 1sii = j \\ 0sii \neq j \end{cases} (1,3)
$$

Et la matrice  $V(n \times n)$  est une matrice orthogonale

$$
V = [v_1, v_2, ...vr, vr_{+1}, ..., vn] \ (1,4)
$$

Les vecteurs de colonne vi, pour  $i = 1, 2, ..., n$ , forment un ensemble orthonormé :

$$
v_i^T v_j = \delta_{ij} = \begin{cases} 1sii = j \\ 0sii \neq j \end{cases}
$$
 (1,5)

Ici,  $S(m \times n)$  est une matrice diagonale avec les valeurs singulières (SV) sur la diagonale. La matrice  $S$  peut être montrée dans la suite

$$
S = \begin{bmatrix} \sigma \mathbf{1} & \cdots & \mathbf{0} \\ \vdots & \ddots & \vdots \\ \mathbf{0} & \cdots & \sigma_n \end{bmatrix}
$$
 (1.6)

Pouri=1, 2, …, n, les *o* is sont appelées valeurs singulières( $SVs$ ) de la matrice A.

On peut prouver que :

 $\sigma_1 \geq \sigma_2 \geq \cdots \geq \sigma_r > 0$  et  $\sigma_{r+1} = \sigma_{r+2} = \cdots = \sigma_n = 0$  (1.7)

Pouri= 1, 2, …, n, les *o* isont appelées valeurs singulières(*SVS*) de la matrice *A*.

Les viet  $u_i$  sont appelés vecteurs singuliers droits et gauches de la matrice  $A$ .[26]

#### <span id="page-46-0"></span>**III.3.2.Propriétés du SVD**

1) Les valeurs singulières  $\sigma_1, \sigma_2, \ldots, \sigma_n$  uniques, cependant, les matrices U et V ne sont pas uniques.

2) Puisque $A<sup>T</sup>A = VS<sup>T</sup>SV<sup>T</sup>$ , donc *V* diagonalise  $A<sup>T</sup>A$ , il s'ensuit que les  $v<sub>i</sub>$  sont les vecteurs propres  $deA^{T}A$ .

3) Puisque $AA^T = USS^T U^T$ , il en résulte que *U*diagonalise  $AA^T$  et que les  $u_i$ sont les vecteurs propres deAAT.

4) Le rang de la matrice  $A$  est égal au nombre de ses valeurs singulières non nulles.

5) La norme L2 et la norme de Frobenius d'une matrice A∈Rmxn de rang *rsont données* respectivement par :

$$
\|\mathbf{A}\|_2 = \sigma_1,\tag{1,8}
$$

Et

$$
||A||_F = (\sum_{i=1}^r \sigma_i^2)(1.9)
$$

6) Si Aest de rang r, alors V.1, V.2,..., V<sub>.</sub> forment une base ortho normale pour l'espace Im  $(A<sup>T</sup>)$ et U.1,U.2,...,Ur forment une base ortho normale pour l"espace Im(A).

7) Le rang de la matrice A est égal au nombre de ses valeurs singulières non nulles **[27]**.

$$
A = USV^T = \sum_{i=1}^n (\sigma_i U_i V_i^T)
$$

#### <span id="page-47-0"></span>**III.3.3. Exemple de SVD**

Soit la matrice positive A,

$$
A = \begin{bmatrix} 5 & 102 \\ 3 & 68 \end{bmatrix}
$$

Nous voulons trouver la décomposition SVD de A,

On a

$$
A^T A = \begin{bmatrix} 34 & 68 & 34 \\ 68 & 136 & 68 \\ 34 & 68 & 68 \end{bmatrix}
$$

D'après (1.1), on obtient :

$$
A^T A = V \begin{bmatrix} 210.5489 & 0 & 0 \\ 0 & 27.4524 & 0 \\ 0 & 0 & 0 \end{bmatrix} V^T
$$

Où

$$
V = \begin{bmatrix} -0.3946 & -0.2105 & -0.8944 \\ -0.7892 & -0.4209 & 0.4472 \\ -0.4706 & 0.8824 & 0 \end{bmatrix} = [V1 V2 V3]
$$

D'où, les valeurs singulières non nulles de A sont : $\sigma_1 = \sqrt{210.5489} = 14.5103$ 

Et  $\sigma_2 = \sqrt{27.4524} = 5.2395$ 

Maintenant, d'après (1.1), nous avons  $U\Sigma = AV$ , où

UΣ =  $[\sigma_1 u_1 \sigma_2 u_2]$  0 = [14.5103u<sub>1</sub> 5.2395u<sub>2</sub> 0]

Et

$$
A = \begin{bmatrix} -10.8059 & -3.4967 & 0 \\ -9.6842 & 3.9018 & 0 \end{bmatrix}
$$

Donc:

$$
u_1 = \frac{1}{14.5103} \begin{bmatrix} -10.8059 \\ -9.6842 \end{bmatrix} = \begin{bmatrix} -0.7447 \\ -0.6674 \end{bmatrix}, \quad u_2 = \frac{1}{5.2395} \begin{bmatrix} -3.4967 \\ 3.9018 \end{bmatrix} = \begin{bmatrix} -0.6674 \\ 0.7447 \end{bmatrix}
$$

Et

$$
U = [u_1 u_2] = \begin{bmatrix} -0.7447 & -0.6674 \\ -0.6674 & 0.7447 \end{bmatrix}
$$

On a aussi, d"après (1.8) et (1.9) :

$$
\|A\|_2 = \sigma_1 = 14.5103 , \qquad \|A\|_F = \sqrt{(\sigma_1^2 + \sigma_2^2)} = \sqrt{238.0012} = 15.4273
$$

#### <span id="page-48-0"></span>**III.4. Méthode utilisée**

La technique de décomposition en valeurs singulières discutée dans la section précédente est mise en œuvre pour compresser davantage les images BMP, PNG, TIF, JPG.

Le processus requis pour ce faire est le suivant : Tout d'abord, l'image BMP, PNG, TIF, JPG à compresser est fournie en tant qu'entrée au processeur.

Cette image d'entrée est stockée sous la forme d'un tableau d'entiers. Avant de commencer le processus de compression, la foule Le taux de compression que l'image BMP, PNG, TIF, JPG d'entrée doit atteindre est spécifiée par le taux de compression.

Le taux de compression est défini comme le rapport entre la taille de fichier d'une image non compressée et la taille de fichier d'une image compressée.

La compression est ensuite obtenue en effectuant une décomposition en valeurs singulières sur les composantes RGB de l'image BMP, PNG, TIF, JPG d'entrée [28].

La matrice de décomposition résultante est régénérée en décodant le flux binaire.

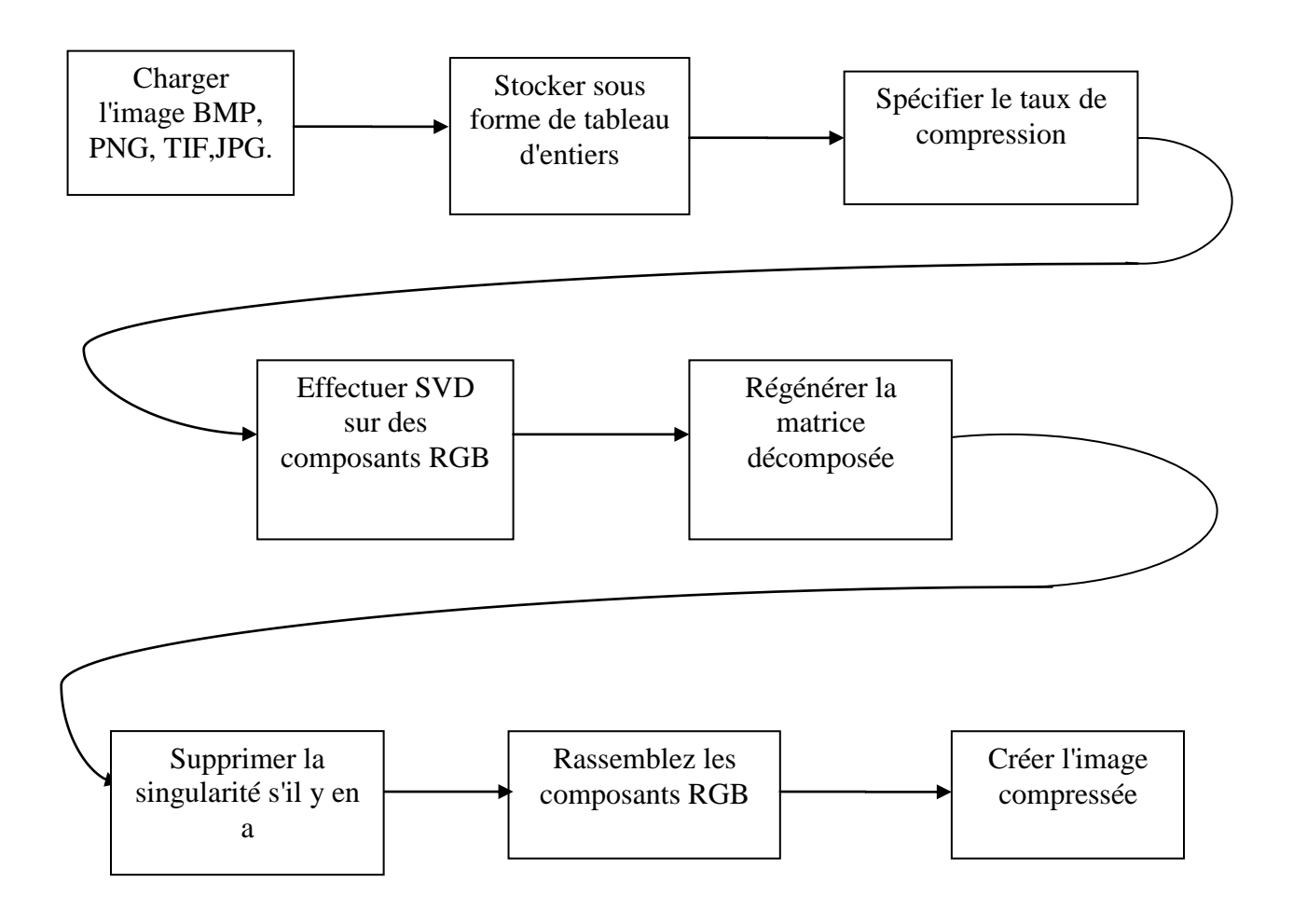

**Figure III-2**Schéma montrant la méthode utilisée dans SVD. [29]

<span id="page-49-0"></span>L'étape suivante consiste à supprimer la singularité (le cas échéant). La suppression des singularités n'est rien de plus que la suppression de pixels supplémentaires avec la même fréquence. Cela aide non seulement à réduire la taille du fichier, mais conserve également l"extension.

Qualité de l'image. Enfin, les composants RGB reconstruits sont collectés et combinés pour créer et afficher une image compressée.

#### <span id="page-50-0"></span>**III.5. Diagramme De flux**

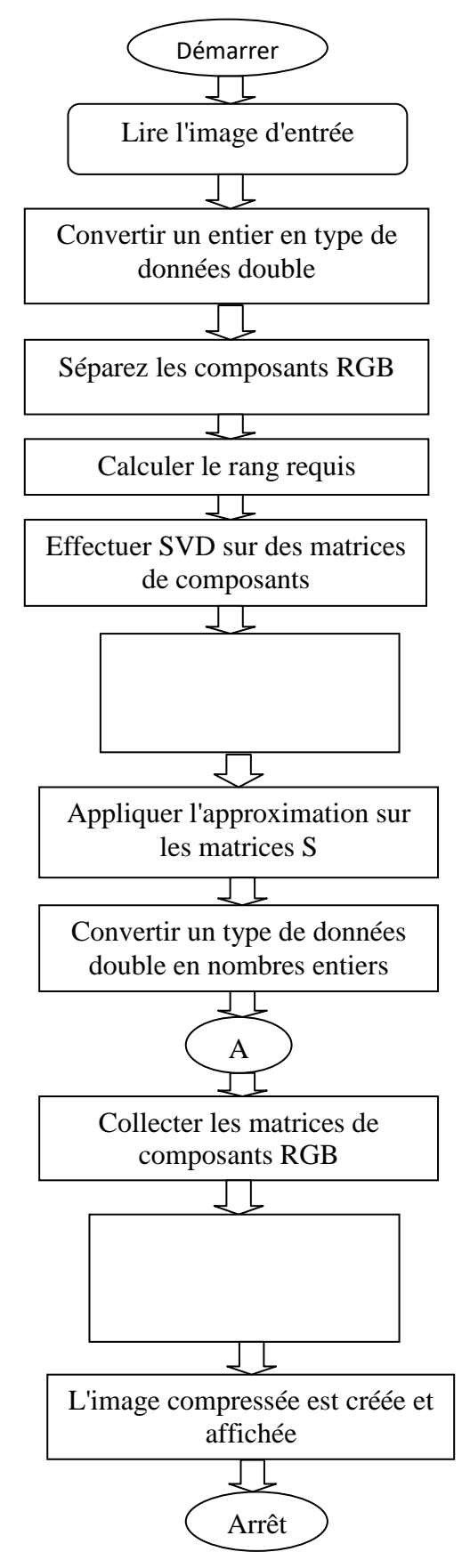

<span id="page-50-1"></span>**Figure III-3**Diagramme De fluxSVD.[29]

#### <span id="page-51-0"></span>**III.6. Compression d'une image**

Le moniteur de votre ordinateur est un appareil vraiment magique. Lorsque vous regardez la couleur blanche sur votre écran, vous ne regardez pas réellement le blanc, et la même chose pour la couleur jaune. Il n'y a en fait aucun pigment blanc ou jaune dans votre écran. Ce que vous regardez est un mélange des couleurs rouge, vert et bleu affichées par des pixels extrêmement petits sur votre écran. Ces pixels sont affichés dans un motif semblable à une grille, et la saturation de chaque pixel fait croire à votre cerveau qu'il s'agit d'une couleur entièrement différente lorsqu'il est regardé à distance.

Ces pixels rouges, verts et bleus varient en saturation sur une échelle de 0 à 255 ; 0 étant complètement éteint et 255 étant complètement allumé. Ils peuvent également être écrits au format hexadécimal comme #F5C78A par exemple. En hexadécimal, A est la valeur 10, et F est la valeur 15, donc 0F = 15 et A0 = 16. Les deux premiers chiffres de cette suite de chiffres représentent la valeur rouge, les deux suivants représentant la valeur verte, et le dernier deux représentant la valeur bleue. Pour faire référence à ce qu'ils font, voici quelques exemples de couleurs simples :

> #000000 =Noire #FFFFFF =Blanc  $#AOAOAO = Gris$  $#FF0000 = \text{Rouge}$  $\text{\#00FF00} = \text{Vert}$  $\text{\#0000FF} = \text{Bleu}$

Mais lorsque nous calculons ces nouvelles matrices avec des modes de résolution spécifiques, à l'aide d'un programme appelé MatLab, nous pouvons écrire un programme qui se charge dans un fichier image, convertir les valeurs de pixels de l'image pente de gris en une matrice, calculer notre SVD, et avec convertissez la nouvelle matrice en une image à regarder.[30]

**Test1 :**

<span id="page-52-0"></span>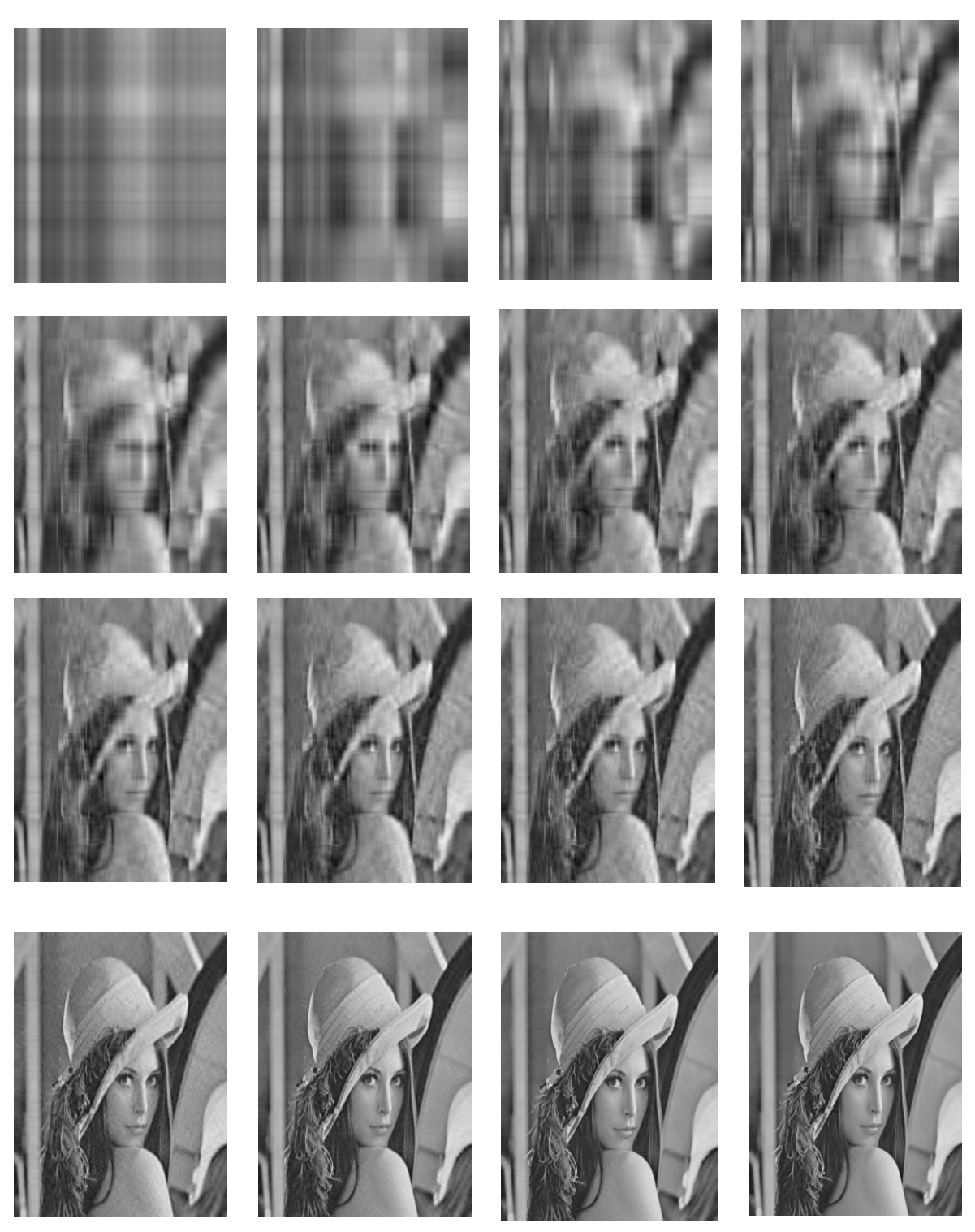

**Figure III-4**Taille de l'image 512\*512 – modes utilisés {{1,2,4,6},  $\{8,10,12,14\}, \{16,18,20,25\}, \{50,75,100,$ original image}}

Dans la figure III.4, nous voyons que la taille de l'image est de 512 x 512 pixels. En stockant l'image entière, nous pouvons calculer que nous aurions besoin de stocker263 222 octets valeurs de pixels différentes. L'image commence à paraître très décente le long de la rangée du bas, les dernières images utilisant les modes 50, 75 et 100. En annulant la taille de  $\Sigma$  puisqu'il est si petit, on peut calculer :

Image originale : 263 222 octets

Mode 100 : 32 741 octets

Mode 75 : 31 911 octets

Mode 50 : 29 790octets

Ainsi, ces modes économisent en fait pas mal de mémoire, plus de la moitié de la quantité de mémoire utilisée dans le mode 50, qui est représenté par l'image en bas à gauche de la figure III.4.

Nous pouvons même représenter graphiquement l'erreur impliquée dans la compression de l'image, ou combien l'image diffère de l'image originale. Nous pouvons rassembler les données en mesurant l'erreur comme la différence entre notre nouvelle image et les différences entre notre image d'origine et la tracer sur un graphique.

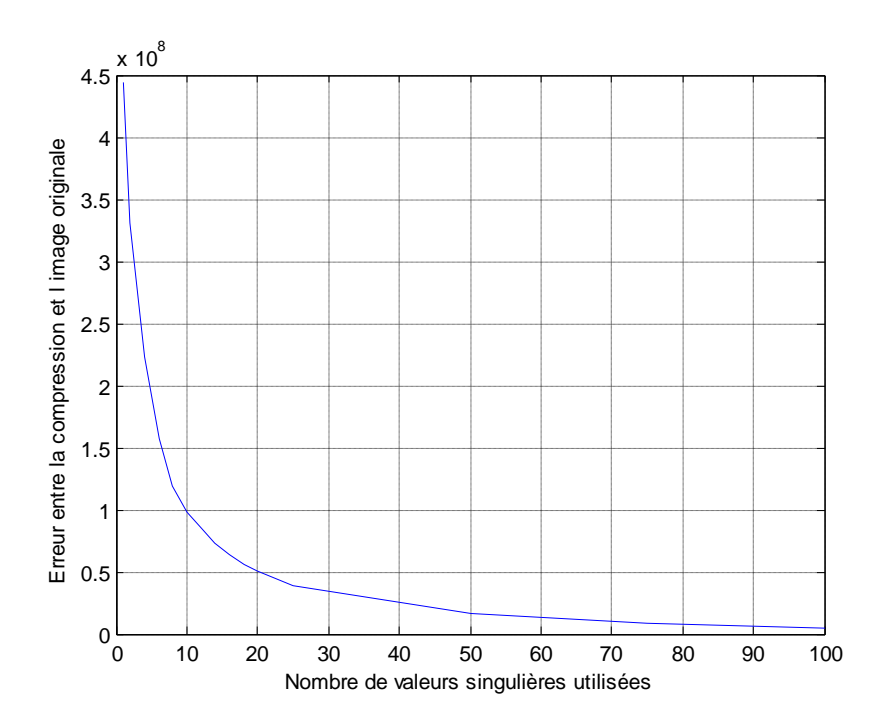

*Graphique III.1 : montre la différence entre la nouvelle image et l'image originale de la figure III.4 en calculant le taux d'erreur entre les deux.*

#### <span id="page-54-0"></span>**III.7. Paramètres d'évaluation**

Les paramètres les plus couramment utilisés dans le domaine de la compression d'images ; témoigner La qualité de l'image et la quantité de mémoire qu'elle occupe comprend le rapport signal / bruit de crête (PSNR), le taux de compression Rc (Bpp : bits par pixel) / gain décompression et le temps décompression / décompression.

#### **Taux de compression:**

Une mesure courante pour déterminer le degré de compression obtenu est le taux décompression CR. Il est défini par :

$$
CR = \frac{\text{Nombrdebitsdefichieroriginale}}{\text{Nomberdebitsdefichiercompress\'e}}
$$

**Gain de compression :**

$$
G = \frac{TailleInitiale - Taille\_Finale}{TailleInitiale}
$$

#### **Rapport signal bruit PSNR (Pic Signal to Noise Ratio) :**

PSNR (Pic Signal to Noise Ratio), il se mesure en décibel (dB)**:**

$$
PSNR = 10 \times log_{10}\left(\frac{d^2}{EQM}\right)
$$

Où "d " est la dynamique du signal (la valeur maximum possible pour un pixel), dans le cas standard d'une image codée sur 8-bits, d=255,

$$
EQM = \frac{1}{n * m} \sum_{1}^{m} \sum_{1}^{n} (I(i, j) - Ir(i, j))
$$

- $\bullet$  N × M : Taille de l'image
- $I(i, j)$ : Un pixel de l'image originale

#### $\bullet$  Ir (i, j) : Un pixel de l'image reconstruite

La valeur typique du PSNRvarieentre20dB et40dB.

#### **Temps de calcul:**

 La limite de temps est un facteur clé dans l'évaluation des performances de toute méthode de compression, et elle serésumeau calcul du temps nécessaire pour compresse rune image. Selon l'application cible de la compression (transmission ou archivage), cette contrainte est plus ou moins imposée.

 Enfaite, dans les applications de transmission, il est dommage quelle temps gagnée ré disant la taille des donné es transmettre soit inférieur au temps de compression. Cependant, cette qualité est moins importante dans les applications conçues pour archiver des données.

#### <span id="page-55-0"></span>**III.8. Logiciel de l'implémentation**

Le logiciel Matlabe constitue un système de calcul numérique et de visualisation graphique interactif et convivial. Convient aux ingénieurs, techniciens et scientifiques. C'est un outillargementutiliséparlesuniversitésetl'industrie.IlintègredescentainesdeFonctions mathématiques et analyse numérique (traitement du signal, traitement d'image, Visualisation graphique, etc.).

#### <span id="page-55-1"></span>**III.8.1. Matériel utilisé**

L'algorithme mentionné est implémenté sous Matlab 2010a avec un PC Intel(R) Core (TM) i3- CPU ; 2.20GHzPC : 4GodeRAM utilisant.

Le tableau suivant montre le paramètre d'évaluation d'une imageLena :

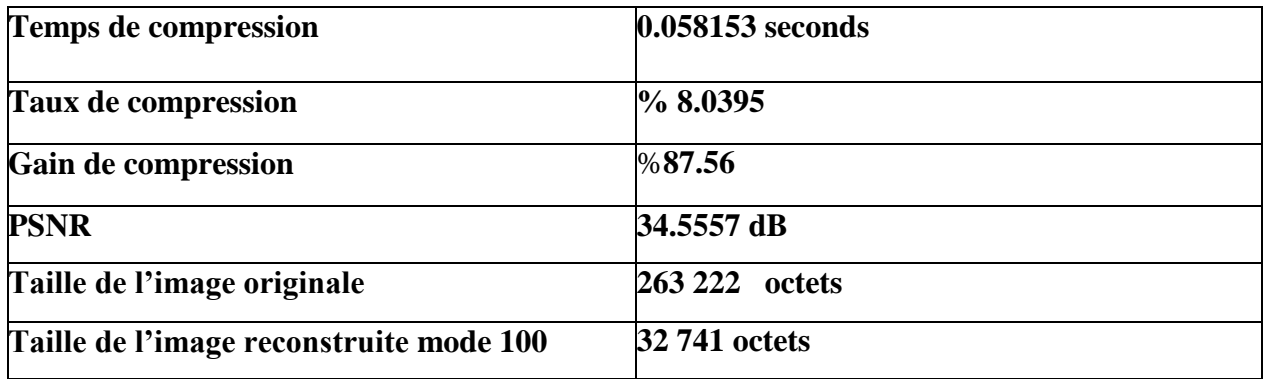

<span id="page-55-2"></span>**Table III-1**représente Paramètres d"évaluation de test 1

**Test 2** : image empreinte digitale

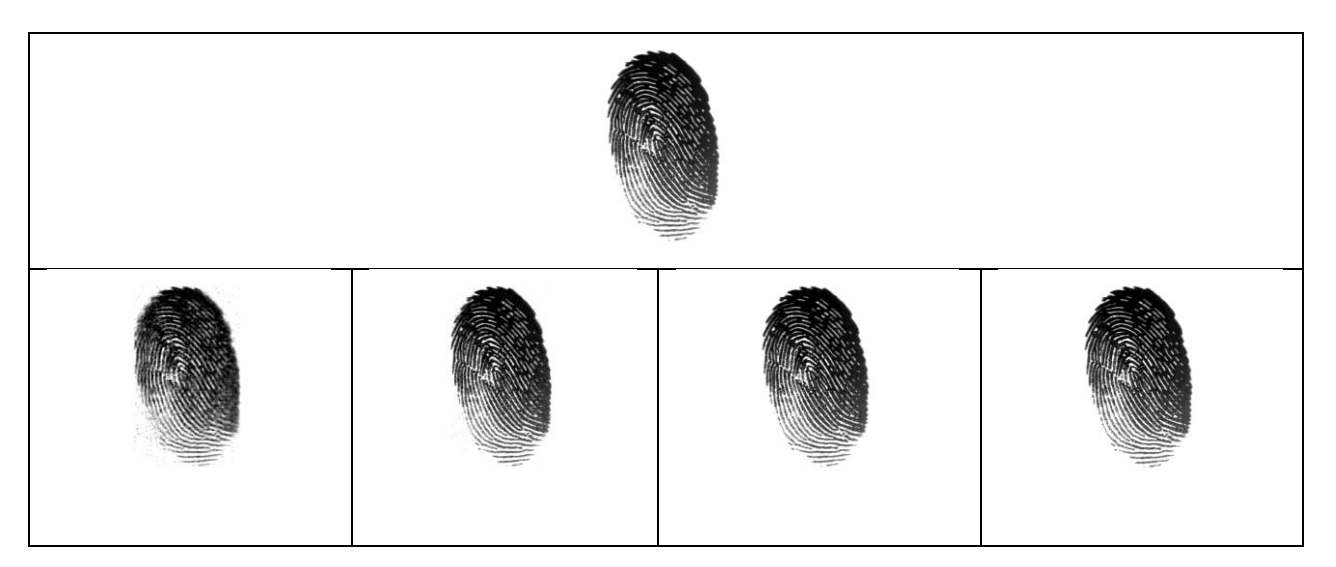

**Figure III -5** Taille de l'image 640\*480 –

Image originale, les images reconstruites (modes utilisés {25, 50, 75, 100,}).

<span id="page-56-1"></span><span id="page-56-0"></span>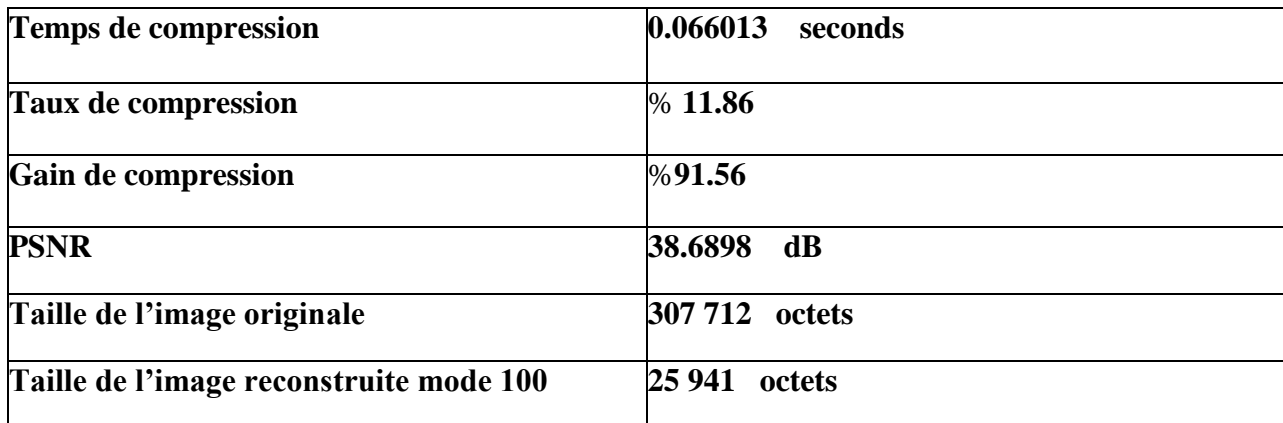

**Table III-2** représente Paramètres d"évaluation de test 2

#### <span id="page-56-2"></span>**Test3** : **La deuxième teste se fait sur une image biométrie** *:*

Sachant que pour une image couleur, l"oeil est beaucoup plus sensible aux variations de luminance qu"à celles de couleur, nous proposons une méthode de compression qui agit dans l"espace dans les 3 plans *RGB*.

La différence entre une image en niveaux de gris et une image colorée est que vous stockez maintenant 3 octets d'informations par pixel au lieu de 1 octet par pixel. En effet, les valeurs des pixels rouges, verts et bleus sont désormais différentes plutôt que identiques, nous devons donc les représenter individuellement.

**CHAPITRE**IIILA COMPRESSION D"IMAGE PAR LA METHODE DECOMPOSITION EN VALEURS SINGULIERES

Tout d'abord, nous devons prendre une image colorée et la diviser en trois nouvelles images, une image à échelle rouge, une image à échelle verte et une image à échelle bleue.

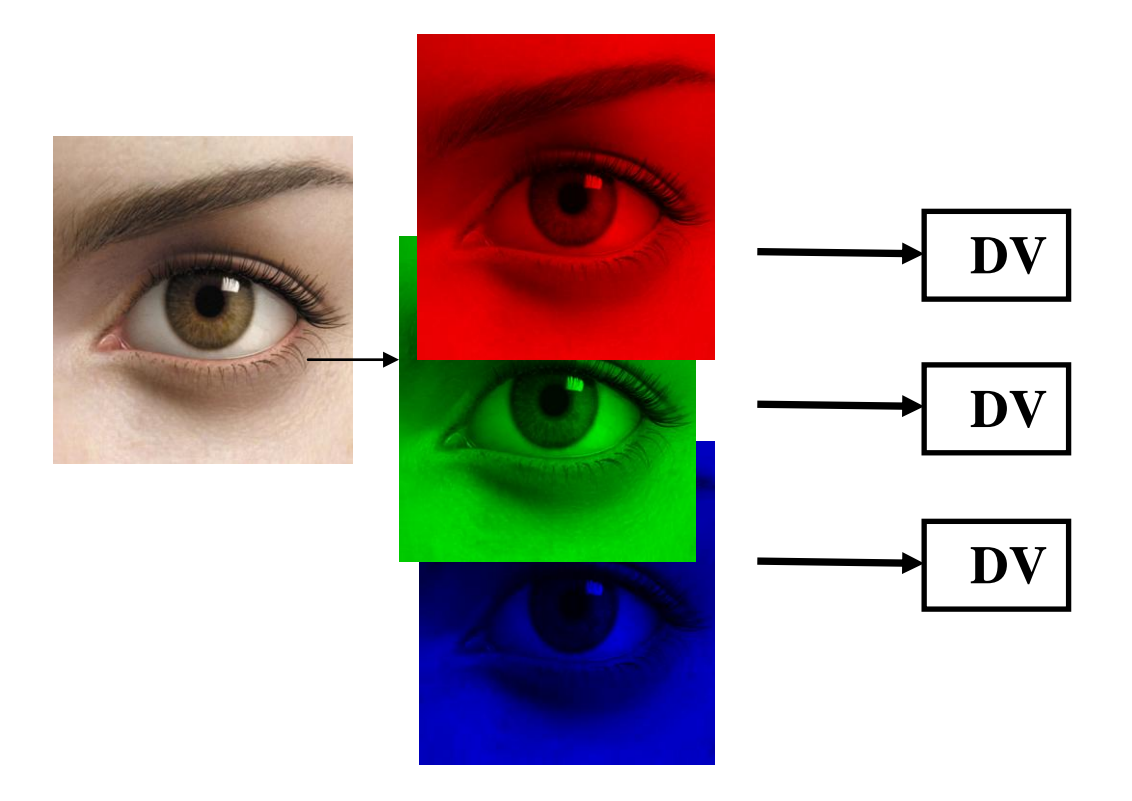

#### **Figure III-6**Schéma du codage SVD

<span id="page-57-0"></span>Nous pouvons traiter les images en niveaux de rouge, de vert et de bleu comme nous l'avons fait avec l'image en niveaux de gris. Cette fois, les valeurs de 0 à 255 sur notre tableau ne représentent que la saturation de cette couleur particulière. Nous pouvons calculer le calcul SVD sur chacune de ces images séparément, puis les combiner pour créer notre image colorée.

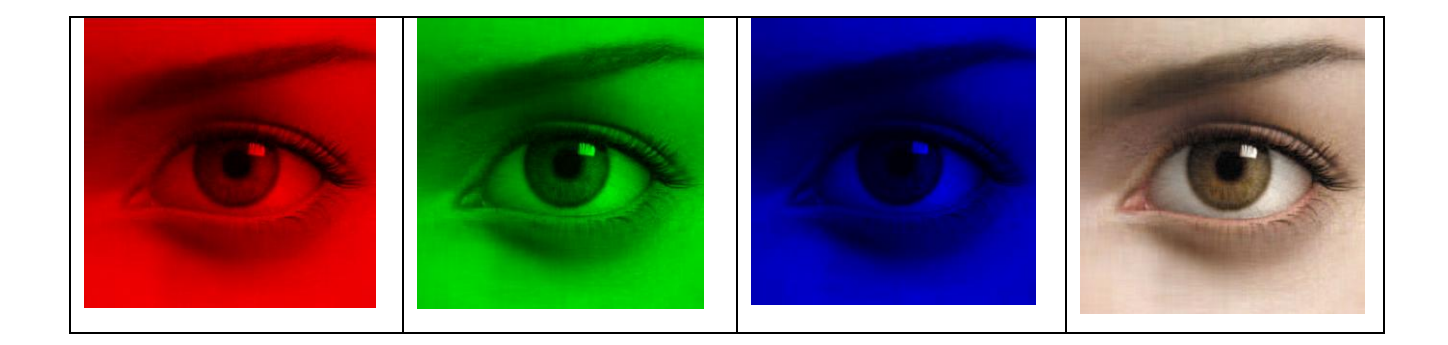

**CHAPITRE**IIILA COMPRESSION D"IMAGE PAR LA METHODE DECOMPOSITION EN VALEURS SINGULIERES

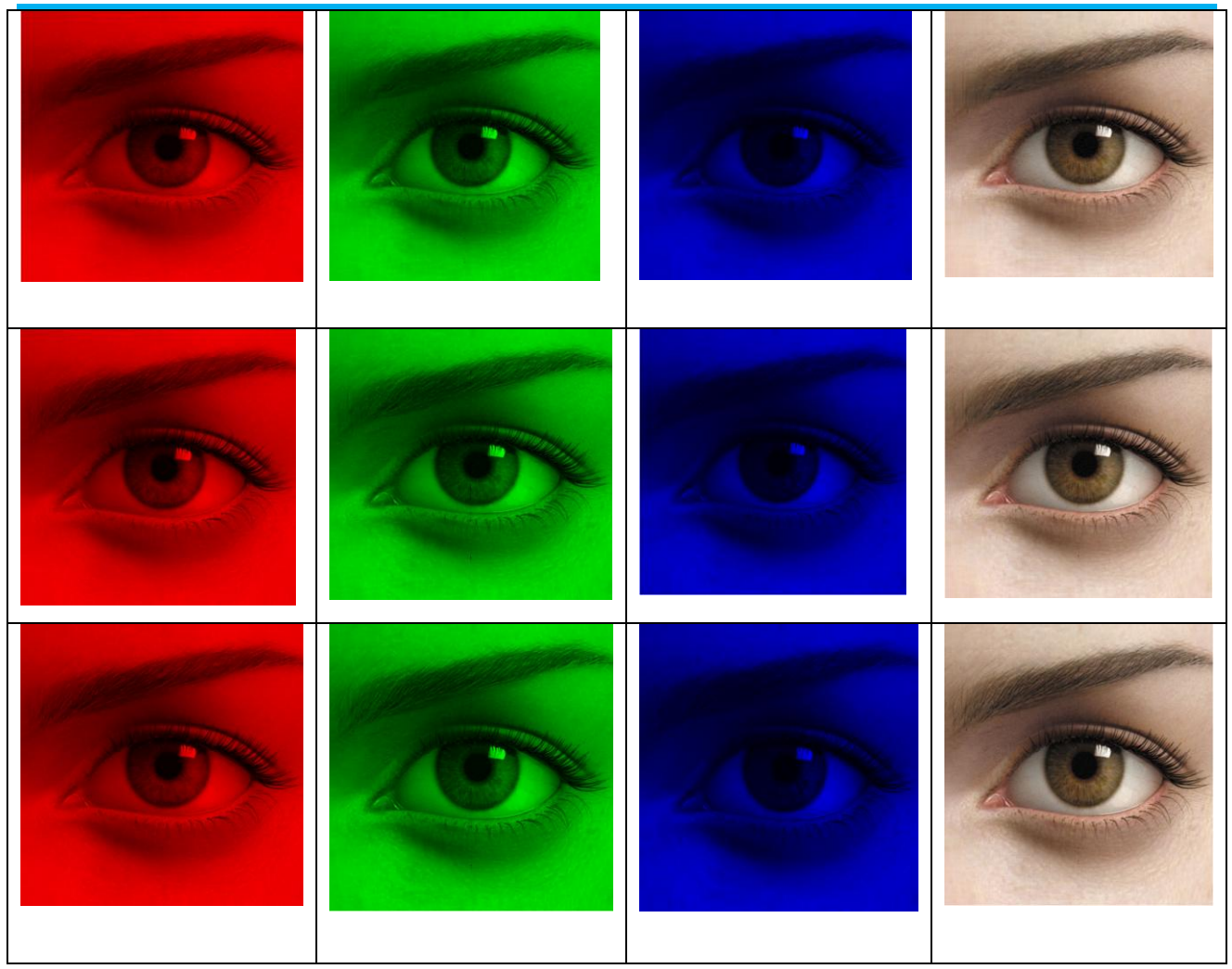

<span id="page-58-0"></span>**Figure III -7** montre une image de taille 2800x2052 divisée en trois images mises à l'échelle représentant les valeurs de pixels rouges, verts et bleus, puis effectue le calcul SVD en utilisant les modes {{25 ;50 ;75 ;100}}. (Mode=le nombre en valeurs singulières).

Le tableau suivant montre le paramètre d'évaluation d'une image biométrie de l'œil humain :

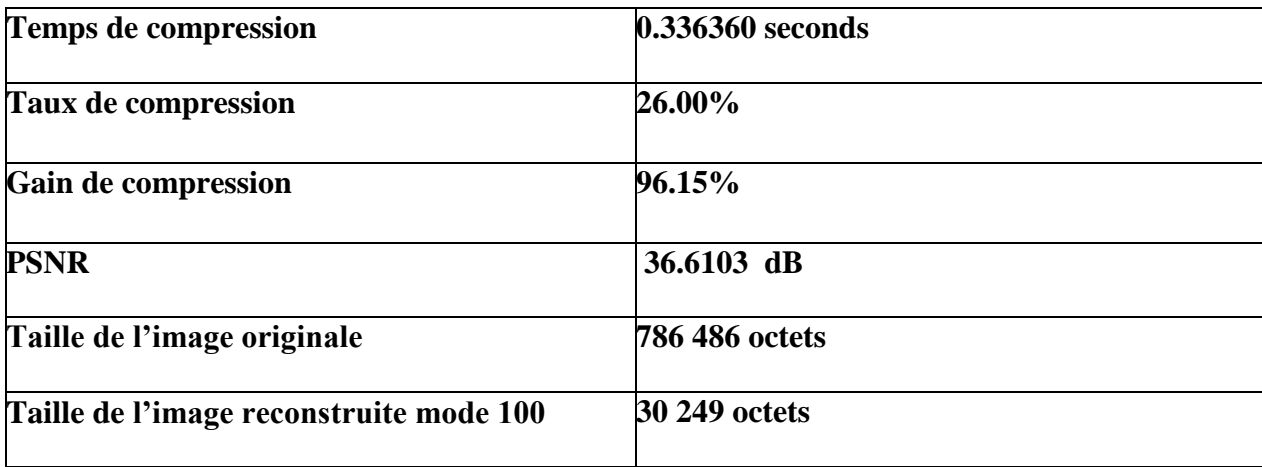

<span id="page-58-1"></span>**Table III-3** représente Paramètres d"évaluation de test 3

• **Test 4 :**

![](_page_59_Picture_2.jpeg)

<span id="page-59-1"></span><span id="page-59-0"></span>![](_page_59_Picture_3.jpeg)

**Figure III-8** représente une image originale et image reconstruite Taille de l'image (1944 \* 2592\* 3)

![](_page_60_Picture_86.jpeg)

![](_page_60_Picture_87.jpeg)

**Table III.4** représente Paramètres d"évaluation de test 4

#### <span id="page-60-2"></span>• **Test 5 :**

![](_page_60_Picture_4.jpeg)

![](_page_60_Picture_5.jpeg)

**Figure III-9** représente une image originale et image reconstruite

<span id="page-60-1"></span><span id="page-60-0"></span>Taille de l'image (2813 \*5001\* 3)

![](_page_61_Picture_145.jpeg)

**CHAPITRE**IIILA COMPRESSION D"IMAGE PAR LA METHODE DECOMPOSITION EN VALEURS SINGULIERES

**Table III-5** représente Paramètres d"évaluation de test 5

#### <span id="page-61-2"></span><span id="page-61-0"></span>**III.8.2 Interprétations des tests**

- $\checkmark$  Le résultat est satisfaisant, mais un meilleur compromis entre le taux de compression et la qualité visuelle peut être obtenu en utilisant des méthodes de compression plus sophistiquées.
- $\checkmark$  Ces résultats ont montré que l'utilisation d'un niveau de décomposition égal à 3 est suffisante pour la compression d"images couleurs, et donne de meilleurs résultats en termes de PSNR et Gain de compression.
- $\checkmark$  SVD a l'avantage d'offrir un bon taux de compression, et qui peut être bien adapté à la variation statistique de l'image ; mais il présente l'inconvénient qu'elle n'est pas rapide du point de vue calculatoire, et le problème dont son application est fortement conditionnée du fait du travail excessif de calculs associés.
- $\checkmark$  Le résultat obtenu pour la compression d'image présente un rapport de compression d'image satisfaisant par rapport à la qualité d'image.

#### <span id="page-61-1"></span>**III.9. Conclusion**

Dans l'ensemble, l'approche SVD est robuste, simple, facile et rapide à mettre en œuvre. Il fonctionne bien dans un environnement contraint. Il fournit une solution pratique au problème de compression et de reconnaissance d'image.et permet d"atteindre de très bons résultats des points de vue qualité des images reconstruites d"une part et le taux de compression d"autre part.

Ces données peuvent être manipulées grâce à l'utilisation du théorème SVD pour calculer un niveau de précision proche de l'original sans stocker autant de données. Tout en conservant leurs propriétés originales.

## Conclusion

Générale

#### <span id="page-63-0"></span>**Conclusion Générale :**

Les nombreuses recherches et documentations effectuées dans le domaine des images et de leur compression nous montrent à quel point cela est important dans la technologie numérique. En fait, le monde moderne a besoin de plus en plus d'informations et d'images, et de nouvelles technologies sont nécessaires pour stocker, transmettre et utiliser cet immense flux d'informations et d'images. Divers procédés de compression ont été proposés pour répondre aux besoins actuels.

• Technique destructive, qui restaure les images dégradées mais avec une compression raisonnable.

• Techniques non destructives qui ne permettent pas de réduction de volume significative.

Les techniques de compression avec perte fournissent généralement des taux de compression relativement élevés, mais avec une certaine dégradation.

Les objectifs de la technologie SVD sont un moyen stable et efficace de segmenter le système en un réseau linéaire à la nouvelle pression pour réduire davantage et modifier le moins possible. L'objectif de notre thèse est d'obtenir une compression des données d'image tout en préservant la qualité de base de l'image originale, c'est-à-dire un bon compromis entre le PSNR et le taux de compression.

Cette méthode se caractérise par une grande précision de reconstruction facile et rapide à mettre en œuvre. Il fonctionne bien dans un environnement contraint. Il fournit une solution pratique à la compression et à la reconnaissance d"images.

Différentes simulations sur des images en niveau de gris et en couleur nous ont montré que la compression SVD résultats satisfaisants et encourageants en termes de taux de compression supérieur, de temps de calcul acceptable par rapport à la taille de l'image, et de bonne qualité d'image compressée.

#### **Bibliographique :**

[1] ELBAR MAMMAR, LAOUARMOHAMED, "Compression d"Image par Fusion Technique ", Université de Ghardaïa 2019/2020.

[2]F. D"avoine," Compression d'Images par Fractales Basée sur la Triangulation de Delaunay", Thèse l'INPG, Institut National Polytechnique de Grenoble, Décembre 1995.

[3[\]http://images.math.cnrs.fr/Le-traitement-numerique-des-images.html.](http://images.math.cnrs.fr/Le-traitement-numerique-des-images.html)

[4] BAHLOUL RACHIDA, « FACTORISATION MATRICIELLE NON NEGATIVE POUR LA RECONNAISSANCE FACIALE "UNIVERSITE ABDELHAMID IBN BADIS – MOSTAGANEM, 2018-2019.

[5] [http://perso.univ-lemans.fr/~berger/CoursStereoVision/co/Seuillage.html.](http://perso.univ-lemans.fr/~berger/CoursStereoVision/co/Seuillage.html)

[6] iOS Développer Library [\(https://developer.apple.com/library/ios/documentation/Perform ance](https://developer.apple.com/library/ios/documentation/Perform%20ance%20/Conceptual/vImage/ConvolutionOperations/ConvolutionOperations.html)  [/Conceptual/vImage/ConvolutionOperations/ConvolutionOperations.html\)](https://developer.apple.com/library/ios/documentation/Perform%20ance%20/Conceptual/vImage/ConvolutionOperations/ConvolutionOperations.html).

[7] Thierry Pun, "*Cours d'imagerie numérique*", CUI, Université de Genève, 1996-01-01.

[8] A.W. Wong, R.K. Taira, and H.K. Huang, "Implementation of a digital archive system for radiology department", in Proc. SPIE Conf. on Medical Imaging VI: PACS Design and Evaluation 1645, pp. 182-190, 1992.

[9] https://www.lemagit.fr/definition/Compression-des-donnees.

[10] https://www.codeur.com/blog/compresser-images-en-ligne/.

[11]P. Steven. "Contribution à la Compression de Données". Thèse de Doctorat :

Informatique. Montréal, 2001.

[12] Stierstorfer K, Rauscher A, Boese J, Bruder H, Schaller S, Flohr T. Weighted FBP - a simple approximate 3D FBP algorithm for multislice spiral CT with good dose usage for arbitrary pitch. Phys Med Biol 2004; 49:2209-18

[13] [http://igm.univ-mlv.fr/~dr/XPOSE2013/La\\_compression\\_de\\_donnees/types.html.](http://igm.univ-mlv.fr/~dr/XPOSE2013/La_compression_de_donnees/types.html)

[14] INRIA, Centre Inria Rennes Bretagne Atlantique, "Compression sans perte et presque sans perte d"images m´médicales `a l"aide d"un PR ´édicterhiérarchiqueorienter et adaptatif ", IRISA, Campus de Beaulieu,2010.

[15]HETATACHE KARIMA, "Développement d"algorithmes de tatouage d"images basés sur

La SVD et les transformées discrètes« UNIVERSITE FERHAT ABBAS-SETIF

UFAS (ALGERIE), 29/12/2014.

[16] Gérard PUIMATTO "CNDP – DIE – SIE – Notions de compression », CENTRE NATIONAL DE DOCUMENTATION PÉDAGOGIQUE,septembre 1994.

[17] M. NELSON. « La compression des données ». Editions DUNOD, 1993, pp 23-29, 65-66, 99- 106

[18]A. J. Maan. " Analysis and comparison of algorithms for lossless data compression," 3(3):139- 46; Int. J. Inf. Computat. Techno, 2013.

[19] Ralston, Anthony; Reilly, Edwin D.,end. (1993), "Code Bardot", Encyclopédie de l'informatique (troisième edition), New York: IEEE Press/Van No strand Reinhold, ISBN 0-442- 27679-6.

[20**]** F. D"avoine," Compression d'Images par Fractales Basée sur la Triangulation de Delaunay", Thèse l'INPG, Institut National Polytechnique de Grenoble, Décembre 1995.

[21] [https://www.techno-science.net/glossaire-definition/Compression-de-donnees-page-2.html.](https://www.techno-science.net/glossaire-definition/Compression-de-donnees-page-2.html)

[22] Ahmed, N., T. Natarajan and KR Rao (1974). Discrètecousinetransformés. Computers, IEEE Transactions on,100(1), 90– 93.

[23] Vivien Chappelier. " Codage progressif d"images par ondelettes orientées. Traitement du signal et de l"image " Université de Rennes 1, 2005. Français. Ff tel-01171127f.

[24]D. Tubman, M. Marcellin. JPEG2000:" Image compression fundamentals standards and Practice, " Kluwer Academic Publishers, 2002.

[25] **Cooper I., Lorenc C.,** « Image Compression Using Singular Value Decomposition », Collège of the Redwoods, 2006, 1-22.

[26] Guoliang Zeng, "Face Recognition with Singular Value Decomposition", CISSE.

[27] Steve J. Leon.(1996), *Linear Algebra with Applications*, Macmillan Publishing Company, New York.

[28] simplephotoshop.com › Tutorials Photoshop › Color&Tone.

[29] Rehna [Jameela.](https://www.researchgate.net/profile/Rehna-Jameela) " Compression d'image JPEG à l'aide de la décomposition en valeurs singulières », Collège de technologie d"Ibri,avril2011.

[30] par Brady Matthews" Compression d'image à l'aide de la décomposition en valeurs singulières (SVD) "L'Université de l'Utah, 12 décembre 2014.